# Manuel de l'utilisateur de l'Agora

# [www.vuncf.org/lf/](http://www.vuncf.org/lf/)

# Vers Une Nouvelle Constitution Française

**Edition du 31/10/13 09:25:39**

## Table des matières

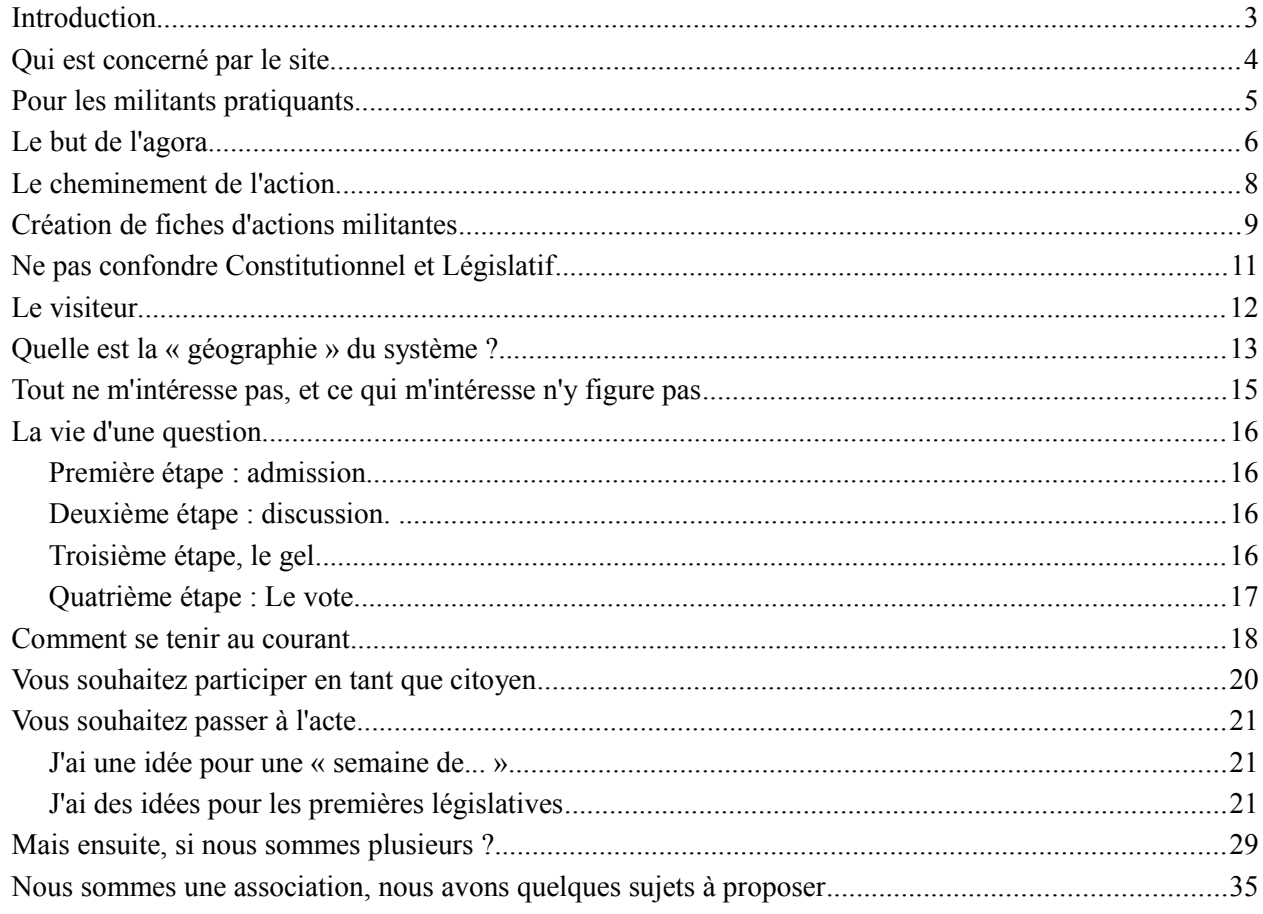

## <span id="page-2-0"></span>*INTRODUCTION*

L'Agora est un système mis en place par le site [www.vuncf.org](http://www.vuncf.org/) pour organiser la création démocratique dans deux cas spécifiques.

Le site a un but : faire advenir par l'éducation des conditions propices à une réécriture de notre constitution, afin de faire naître une démocratie réelle, basée sur l'égalité politique.

Ceci est à rebours du gouvernement représentatif actuel, qui travestit une oligarchie (gouvernement du grand nombre par un petit nombre) à son service exclusif, sans espoir pour les serviteurs que nous sommes d'échapper à cette forme pernicieuse de dictature.

Si vous êtes surpris par ce qui vient d'être dit, offrez vous le visionnage d'une démonstration efficace :

[Démonstration de l'absence de démocratie et exposé de sa perspective.](http://www.vuncf.org/?page_id=1753)

**Avant de vous expliquer « comment », nous souhaitons prendre le temps de vous expliquer « pourquoi ».**

## <span id="page-3-0"></span>*QUI EST CONCERNÉ PAR LE SITE*

Bien sûr, vient le visiter qui le souhaite.

Quand à participer aux actions, cela suppose une compétence et une disponibilité qui ne tombe pas du ciel.

Nombre de spectateurs de la vie politique, ce que nous sommes tous au départ, confond l'indignation, le désir de changement, avec la capacité de préparer un réel changement.

Il y a loin du « yaka » à l'action concrète efficace !

C'est une ambiguïté du site [www.vuncf.org](http://www.vuncf.org/) que d'offrir des moyens d'expression, assorti d'une discipline ferme quand à leur emploi :

Le site n'est pas un blog, ni une encyclopédie. Il n'est pas un lieu d'expression libre, au sens 'désordonné' du terme. Il s'attache à la réalisation d'une action, et renvoie aux médias concernés par toute autre forme d'expression.

Si un ou des événements sociaux ou économiques suscitent votre indignation, le site n'est pas là pour la recevoir. En revanche, dès lors que vous poussez votre réflexion au delà, pour proposer une alternative plausible ou révéler sérieusement une cause cachée, alors tout est possible.

Vous y trouverez peut-être des moyens d'affiner vos analyses, de vous faire passer du statut d'indigné à celui d'acteur du débat démocratique.

Et donc de passer de la dénonciation à la reconstruction.

## <span id="page-4-0"></span>*POUR LES MILITANTS PRATIQUANTS*

Nombre d'électeurs français ont déjà entamé une vie militante : le tissu associatif français regorge d'organisations qui, à travers un exercice spécifique, se démènent pour pallier aux défaillances de notre société, mais aussi pour se distraire ou se perfectionner.

Les associations sont aussi le dernier espoir de rencontre dans des « lieux de rencontres intermédiaires » (Cf Christopher Lasch).

Cela peut être dans l'écologie, l'éducation populaire, l'action syndicale, l'aide aux défavorisés, aux abîmés de la vie, mais aussi au yoga, au jardinage bio. Il ne s'agit là que d'exemples.

Leurs membres ont probablement déjà quelques idées, et tentent de les partager.

Ce site est d'abord fait pour eux.

Tous ceux là se heurtent à des obstacles, des blocages du système politique. En effet, ils doivent mendier des subventions, s'agiter excessivement pour attirer l'attention. Les différentes actions humanitaires ou politiques sont en effet en concurrence avec les médias prisonniers de leurs propriétaires, ceux-là qui verrouillent l'accès à l'espace public.

Nous voulons leur faire une suggestion, et offrir des éléments de solutions.

Si ces acteurs politiques (au sens noble) n'ont pas besoin de nous pour exercer dans les domaines les plus variés, ils pourraient en revanche accepter la *coordination* que nous proposons.

Coordination, qui ne sous-tend nullement 'inféodation' ni 'récupération'.

Nous posons l'hypothèse suivante :

Si toutes ces organisations, impuissantes séparément, consacraient ne serait-ce que 5 % de leur énergie, de leur temps, à une activité d'intérêt commun pour assainir le contexte politique de leur action, celle-ci aurait alors une chance d'aboutir.

## <span id="page-5-0"></span>*LE BUT DE L'AGORA*

Soit une maison des associations, gérée par une municipalité. Cette 'maison' est administrée n'importe comment, sans perspective et son état matériel est pitoyable.

On y trouve des associations de judo, d'alphabétisation, un club de bridge, un comité Attac, un club d'échec, un cours de yoga, une association des anciens d'Algérie, etc, bref des gens d'horizon, d'âge et de motivations complètement différentes, voir antagonistes et qui ne se connaissent pas en dehors de leur 'club'.

Tout ces gens ont, c'est l'hypothèse de départ, de grande difficulté à exercer leur activité. L'administration mal organisée du lieu distribue mal les ressources : les salles, le gymnase, le projecteur vidéo. Les horaires sont contraignants, c'est le bazar pour récupérer les clefs, l'éclairage est souvent défaillant, bref, personne n'avance.

Successivement, chaque association tente d'envoyer un émissaire voir le directeur. Rendez-vous difficile à obtenir, et écoute inexistante font que rien ne bouge. Tout le monde désespère.

Par un miracle, un beau jour, toutes ces associations qui ne se fréquentent pas normalement, se rencontrent, et décident de se coaliser, de se coordonner, pour une action précise, limité dans le temps et qui doit servir tous leurs intérêts en général, et aucun en particulier.

Ils constituent un comité provisoire, et un jour, une délégation composée de tous les bureaux de toute ces associations envahie le conseil municipal. Le comité exige le départ de l'équipe qui gère le lieu commun. Il appuie ses revendications avec des projets d'organisation alternatifs.

Dehors, et c'est jour de marché, tous les adhérents, soit une forte proportion de la population, manifeste bruyamment pour faire connaître son action et motiver le reste de la population, sinon à les rejoindre, à minima à les soutenir.

En effet, dans la rue, les associations expliquent leur conditions d'existence pitoyables, le gâchis énorme au frais de la collectivité et l'indigence des dirigeants municipaux.

Chaque association utilise ses moyens, son langage, ses arguments, bref son caractère spécifique : il n'est pas dans les objectifs du comité provisoire que les membres du comité Attac tombent dans les bras des adhérents à l'association des anciens d'Algérie, ni que les fanas de 4x4-chasse-pêche-et-tradition se pacsent avec les pratiquant de la randonnée pédestre ou du renouveau écologique !

Mais tout ceux là veulent se débarrasser d'une administration imposée qui les empêche de pratiquer. Toutes ces associations veulent le pouvoir de gestion, de regard, de contrôle. Elles veulent pouvoir tirer un maximum de profit de l'outil mis à leur disposition. Quitte à s'engueuler entre eux, mais sans en passer par l'administration stupide qu'on leur impose.

Elles ont donc passé du temps ensemble, pour un thème qu'elles partagent : le problème de la maison des associations. Une fois réglé ce souci, elles peuvent librement repartir dans leurs activités spécifiques. Ils leur suffit de se retrouver de temps en temps pour vérifier ou améliorer le fonctionnement du bien commun.

En aucun cas elles n'ont eu à perdre leur âme, à faire des compromissions : les fanas de yoga n'ont pas eu à s'acheter un 4x4, ni même à déclarer leur passion pour un sport à moteur.

Les jours de manifestations coordonnées, ils ont tous réclamé la même chose, mais les fanas de yoga ont défilé dans des carrioles tirées par des ânes (de l'association asinophile), alors que les fanas de 4x4 ont fait de gros vroumvroums. L'association de théâtre a joué des piécettes contestataires dans les rues, certains faisant du mime, d'autre des flashmobs.

Les joueurs d'escrime ont distribué des tracts, et tenu un meeting. Difficile de manifester sabre au clair !

Les mots d'ordres étaient limités, mais identiques partout : retrait de l'organisation existante, en expliquant pourquoi, et en présentant des projets alternatifs. Le tout dans une langue accessible, avec un vocabulaire cohérent et limité.

Notez que les projets alternatifs pouvaient être fort différents, et que ceux-ci pouvaient avoir été rédigés par un panachage d'adhérents venants d'associations diverses. Pour ce projet commun, il n'y a pas de raison de se limiter au schéma : une association-un projet.

Les associations ont passé du temps : comprendre le fonctionnement interne d'une maison des associations (donc Établissement Recevant du Public ou ERP soumis à des contraintes réglementaires), compréhension du fonctionnement d'une administration territoriale, exploration des règlements, des circuits de décision et initiation à la gestion financière publique. Rien à voir avec le tir à l'arc ou le yoga !

Tout ce petit monde découvre que la prise main de l'outil exige une formation nouvelle, un effort de compréhension, la lecture de règlements barbants.

C'est le prix de la démocratie : contrairement à un service de livraison de pizza en trente minutes, qui vous dispense de savoir les cuire, et de savoir réparer un scooter, l'usage de la démocratie impose d'en comprendre les mécanismes internes.

C'est bien là la difficulté consubstantielle à son avènement !

Tant que les tireurs à l'arc on professé que tout ce qui se faisait sans un arc ne les intéressait pas, et vous pouvez substituer « 4x4 », « tatami », table carrée et jeux de 32 cartes, boulodrome, rien ne pouvait changer.

L'administration défaillante s'abritait derrière une concurrence organisée des utilisateurs du lieu : la concurrence pour l'accès (négligemment) limité aux ressources, par exemple, générait des tensions entre les utilisateurs qui les empêchaient de réfléchir ensemble à leurs intérêts communs.

Le site « Vers Une Nouvelle Constitution Française » se veut l'illustration à l'échelle de notre pays du cas de la maison des associations.

Vuncf ne vous dira pas si le 4x4 est bien ou mal, meilleur que le yoga ou le bridge. Il vous parlera des tares de l'administration de la maison commune, pour vous suggérer une autre organisation, la démocratie, grâce à laquelle vous discuterez ensuite librement de vos histoires de 4x4, de yoga ou de judo.

C'est le comité temporaire de l'histoire ci-dessus.

Ses actions ponctuelles, éventuellement les censures qu'il exerce, n'ont qu'un but : éclaircir l'horizon d'une action limitée, ayant un objectif précis. Et effectivement, c'est dans l'arbitraire le plus absolu que nous avons écarté l'option de la dictature militaire !

Nous considérons simplement que l'intérêt de 999 pour mille français rejoint nos intérêts, plutôt que ceux du millième dominant par la ruse depuis 1789 ! Aurions nous hérité d'une fortune qu'il en eût été autrement, mais ce ne fût pas le cas.

## <span id="page-7-0"></span>*LE CHEMINEMENT DE L'ACTION*

Largement exposé dans la rubrique « <u>[mode d'emploi](http://www.vuncf.org/?page_id=4)</u> », il est néanmoins utile de rappeler l'idée sous-jacente au site, qui est malheureusement souvent confondu avec un blog ou une encyclopédie.

Ce site vise à fournir un outil concret, pratique, pour une année d'action sur le domaine publique :

- Éveiller par un barouf coordonné tous nos concitoyens à leur état de dominés mineurs politiques, rendus « incapables » par la constitution de l'état français.
- Signifier à tous l'état de dictature réelle, concrète, par une oligarchie financière possédante, en en montrant les artifices : constitution française, traités européens divers, et usage d'un gouvernement représentatif retors. Mais aussi enrôlement des partis politiques et des syndicats, des médias et de nos cerveaux drogués à la doxa libérale.
- Démontrer l'existence d'au moins une alternative politique, la démocratie, basée sur l'égalité politique réelle et, l'usage de nouvelle pratique de gouvernement, comme le tirage au sort.
- Indiquer les moyens pour y parvenir (constituante tirée au sort pour des institutions réellement démocratique),
- Donner des perspectives législatives : démontrer ce qu'il y a de mauvais dans l'état actuel n'indique pas pour autant automatiquement ce qui pourrait s'y substituer. Des projets doivent être rédigés, critiqués dès maintenant.
- Éduquer, préparer chacun aux changements radicaux dans les rapports sociaux : Chacun d'entre nous, en tentant de survivre, a pu trouver des accommodement à la situation actuelle, accommodements auxquels il n'est point facile de renoncer. D'autant plus quand ces accommodements sont rémunérateurs.

Pour cela, nous avons choisi la création de 52 semaines d'action, qui sont autant d'exposés simple à faire partager par toutes les « associations », et d'au moins autant de projets alternatifs porteurs d'un minimum de consensus.

Et enfin, pour ceux d'entre vous qui ont du mal à y croire, notamment dans l'idée de réunir des acteurs qui n'ont apparemment rien à voir, il y a un argument massue :

**Le Téléthon, le Sidaction et autre fiesta du bon sentiment ne sont rien d'autre que cela, simplement appliqué par nos directeurs de conscience médiatiques sur des effets, en se gardant bien de révéler les causes, soit l'indigence d'une classe politique préoccupée à satisfaire les rentiers.**

## <span id="page-8-0"></span>*CRÉATION DE FICHES D'ACTIONS MILITANTES*

Le site a un but précis, qui est d'organiser une éducation populaire à grande échelle. Cette opération a vocation à durer un an, avec une action par semaine. C'est une succession de thème : « La semaine de... » Les actions, décrites sur le site par le nom de « fiche », indiquent un thème, un sujet et quelques « éléments de langage »

Comment rédiger une fiche ? Pensez à l'avènement d'une démocratie. Qui ou quoi nous en empêche ? Peut on parler de ça dans la rue ? Peut-on en parler, avec quels mots, à un public drogué au JT de 20h ? Pour amener quelle alternative ?

Pensez cela sous la forme : « La semaine de ... »

D'abord vous posez un thème. Lâchez vous ! Voici quelques exemples qui ne doivent pas brider votre imagination :

- La semaine de la mendicité politique
- La semaine de l'illusion législative
- La semaine de la mendicité budgétaire
- La semaine de l'obéissance aux traités imposés
- La semaine des revenus du sommeil (rente, propriété lucrative...)
- La semaine du représentant tout puissant et irresponsable
- La semaine de la politique des banques
- La semaine du pouvoir des rentiers
- La semaine de l'euro privatisé
- La semaine de la dette imposée
- La semaine de l'argent-bien-commun
- La semaine de la privatisation arbitraire
- La semaine des lobbies
- La semaine de la commission européenne toute puissante et privée
- La semaine de l'illusion du vote
- La semaine des petits profits (comment chacun d'entre nous grappille des privilèges)
- La semaine de l'enrichissement sans limite
- La semaine de la cotisation sociale
- La semaine du référendum deux fois par mois
- La semaine de la révision automatique régulière des lois et traités
- La semaine de la primauté des investissements privé sur le public
- La semaine de la toute puissance des actionnaires
- La semaine de la retraite par répartition
- La semaine de l'Europe imposée
- La semaine des limites de la propriété privée
- La semaine de la propriété d'usage
- La semaine du crédit socialisé
- La semaine de l'assemblée populaire
- La semaine de l'éducation nationale
- La semaine de la niche fiscale opportune
- La semaine de la justice indépendante
- La semaine des experts indépendants (mais nommés)

Et là, il n'est pas possible de faire l'économie d'une objection spontanée raisonnable :

Si j'ai bien compris, il y aurait donc un intérêt objectif d'une association de yoga à s'impliquer dans la « semaine du crédit socialisé » ?

Hé bien oui !

Le crédit socialisé, c'est la reprise en main de la gestion de l'épargne, notre épargne, votre épargne, par un contrôle social de son usage. Si le profit n'est pas une notion à écarter *totalement*, on peut se demander ce que seraient les conséquences d'une gestion de l'épargne, donc du crédit, par des motivations non pas d'actionnaires de banques privés qui ont les yeux rivés sur des bénéfices financiers mis en concurrence internationale, mais par l'impact réel sur la société des choix de financements : on trouve de l'argent pour construire des hôpitaux privés, des maisons de retraites privées, des autoroutes privés qui seront à la disposition exclusive des plus riches, mais on ne trouve rien pour financer les économies d'énergies, la protection de l'environnement, la transition énergétique, le bien être au travail, l'éducation, la santé publique.

Il en ressort une chasse au bénéfice, à travers un pressurage des employés, autant physique que mental.

Une approche sociale, dans l'intérêt de la société en entier plutôt que dans celui d'une infime minorité de thésauriseurs, donnerait plus de temps aux loisirs, et éviterait probablement le stress qui pousse certain à faire du yoga en dernier recours, dans des salles communes moches et déglinguées.

Parce que « yoga » et bien-être ont à voir ensemble, et que bien-être a à voir avec investissement social, plutôt qu'avec « délocalisation », alors oui, les adeptes du yoga s'intéressent déjà au crédit socialisé, mais ils ne le savent pas encore !

Résumons : une fiche d'action militante, c'est un sujet général, en rapport avec la réécriture de notre constitution.

Vous pourriez être surpris de cet apparentement, mais notre constitution, écrite par nos dominants de toujours, veille à permettre ses bénéfices, et à nous empêcher de vivre en démocratie.

Les règles imposées par notre constitution qui permet l'enrichissement sans limite, la circulation libre des capitaux, la privatisation de la monnaie, nous dépossèdent de la plus petite initiative politique démocratique.

Une démonstration figure sur le site [www.vuncf.org,](http://www.vuncf.org/?page_id=399) et cette démonstration n'en est qu'une parmi d'autre.

Voila pourquoi les rédacteurs d'une fiche devraient vérifier le ou les liens entre le problème évoqué et les textes constitutionnels, français ou européens.

Puis se demander comment et par qui ces textes se sont imposés. Car c'est bien ici qu'il faut tailler.

## <span id="page-10-0"></span>*NE PAS CONFONDRE CONSTITUTIONNEL ET LÉGISLATIF*

Un autre piège sera de confondre les fondements constitutionnels et législatifs d'un problème quelconque. Là encore un exemple s'impose.

Une usine ferme. L'entreprise fait des bénéfices, mais délocalise. Des ouvriers désespérés se rebellent.

Le ou les syndicats relaient un message : « interdiction des licenciements boursiers ». C'est d'ordre législatif.

C'est absolument inefficace. C'est même une diversion criminelle. C'est une complicité dialectique des organisations politiques ou syndicales dites « de gauche », une trahison absolue.

D'abord on licencie par qu'on le veut : il est possible, **autorisé**, d'augmenter les marges financières en délocalisant, et il est légal de le faire. Il est illégal de l'interdire (Cf. Traité de Lisbonne).

Ce n'est pas en demandant l'interdiction des licenciements boursiers qu'il se passera quelques chose.

En revanche, remettre en cause la libre circulation des capitaux, voilà un sujet intéressant : c'est cela qui est le fondement juridique de la désindustrialisation de la France, et des licenciements boursiers.

Mais remettre en cause le libre-échange, c'est se heurter aux traités européens et à notre constitution qui y est inféodée. C'est remettre en cause l'Euro. L'absence de frontières et l'absence de barrières douanières.

Par la grâce de nos médias, ces sujets ont été confiés à un parti repoussoir, le FN, alors que l'extrême gauche, et son internationalisme bêlant, nous aveugle de bons sentiments sur des valeurs-nuages qui ne mettent pas de soupe dans l'assiette : les droits de l'homme, vivant de préférence à plus de 3000 Km, aux dépends des droits du citoyen au chômage qui est mon voisin.

En plaçant une question avant tout constitutionnelle, le libre-échange, dans une revendication législative vouée à l'échec, les victimes du système resserrent eux-même leurs menottes.

Tiens, cela ne vaut-il donc-t-il pas une « Semaine de l'illusion législative » ? -t-il ?

De même, l'inscription dans la constitution de règles qui n'en relèvent pas procède d'une erreur encore plus grave : placer dans la constitution des règlements qui peuvent parfaitement être discutés et modifiés au niveau législatif rendra cette constitution inapplicable. Prenons encore un exemple.

Dans le cadre de « la semaine de la cotisation sociale », on peut parler des bienfaits de celle-ci (voir [Bernard](http://www.vuncf.org/?page_id=1032) [Friot\)](http://www.vuncf.org/?page_id=1032). Écrire les détails de son fonctionnement dans la constitution est parfaitement inutile voir contreproductif.

Il suffira d'indiquer dans la constitution que le fruit du travail appartient à celui qui le produit directement, et que le pouvoir de son affectation est la propriété inaliénable de la communauté productive, qui ne peut la céder, la louer à un ou des intérêts privés. Que la part directement reversée au producteur ne peut être déterminée que par lui-même, que ce soit une personne physique ou morale, une fois les affectations collectives (cotisations, impôts et taxes) opérées, et que des recours existent devant des juridictions indépendantes (donc tirées au sort) pour protéger l'initiative privée.

C'est du domaine du législatif que de décider un taux, des exceptions ou des généralités d'application, temporaires ou permanentes.

Il est revanche crucial de déterminer par ailleurs le pouvoir de l'investisseur qui est par nature antagoniste, ce qui nous mène à « la semaine de l'épargne » et à la « semaine de la propriété lucrative ».

Et pour le coup, il se pose la question d'autoriser ou non, dans la constitution, la propriété lucrative illimitée et toute puissante. Donc de l 'héritage financier, qui en est un autre aspect.

Bref, que de joyeuses discutions en perspective !

Voila pourquoi même le Yoga, son exercice par des citoyens soucieux du bien-être des gens, nous amène à connaître (un peu) les questions constitutionnelles et législatives.

Idem pour le tir à l'arc, pratiqué entre autre par des travailleurs stressés en recherche de sérénité.

Doit-on apporter de la soupe aux SDF ou créer dans la constitution la notion de bien commun, notamment la fixation du prix du m² de logement ?

## <span id="page-11-0"></span>*LE VISITEUR*

Sans s'inscrire ni aucune autre formalité, vous pouvez visiter l'Agora.

Mais le visiteur, qui peut se mêler de tout en démocratie, ne doit pas oublier qu'il n'est pas là dans un bistrot où il peut se lâcher.

Il visite un lieu qu'il doit respecter, tout comme on ne devise pas gaiement dans un amphithéâtre universitaire pendant un cours, tout comme on la ferme dans une bibliothèque studieuse.

Autant il est naturel de s'exprimer dans des commentaires sur un forum déclaré libre et ouvert, le site [www.vuncf.org](http://www.vuncf.org/) a une fonction précise et le webmaster a pour mission de censurer les exclamations, fussentelles de joie, comme de colère. A moins qu'elles ne soit très drôles.

Les messages de soutien ou de critique sans contenu ne sont pas permis.

Exemple : « L'eau est un problème trop grave pour être laissé au privé » est une déclaration de bon sentiment. Mais tant qu'elle ne s'accompagnera pas soit :

- pour une fiche, d'un déroulé d'arguments pour une semaine d'action concrète,
- pour une proposition constitutionnelle ou législative d'un plan détaillé et porteur d'un minimum de sérieux : comment empêcher la privatisation de l'eau, en quels termes exacts.

alors, la simple exclamation sera retirée.

Ce site ne recueille pas un pathos qui a mille autres endroits pour s'exprimer, malgré les réelles bonnes intentions qui sont souvent derrière. Le webmaster a lui-même du mal à respecter ses propre règles. Alors il vous comprend ! Il est permis en revanche, voir souhaité, de rappeler celui-ci à ses propres consignes.

En revanche, un visiteur qui découvre une fiche ou un projet prospectif en gestation, qui l'a lu soigneusement, qui a éventuellement fait par ailleurs quelques recherches, ou qui connaît déjà le sujet, est fondé à faire des remarques constructives, à faire des suggestions. Dans ce cadre , il vous est même conseillé de vous lancer, celui qui ne dit rien ne se trompe jamais !

Mais là encore, les exclamations de sympathie ou d'aversion sans contenu seront impitoyablement retirées.

« C'est vraiment super ce que vous faites », « vous êtes tous des gros pédés » ou « ce projet est complètement idiot » seront virés au plus vite.

N'oubliez pas qu'une réponse à une question dans l'Agora peut faire l'objet de contre-réponse !

Si vous êtes si fort, attaquez vous donc à votre version originale, soyez clairs et convaincants, vous n'aurez pas besoin de dire un mot sur des projets concurrents, que vous écraserez en silence par la subtilité et la justesse de votre propos.

Les votes des électeurs subjugués par votre intelligence vous seront acquis sans que vous n'ayez eu besoin de mentionner l'existence des projets concurrents. Je n'ai pas besoin de dire que les autres sont de la merde pour démontrer que je suis le plus beau.

En résumé, ne dites pas : « ce truc, c'est nul », dites « Une solution consisterai à ... ». Même « une MEILLEURE solution... » est de trop : si elle est meilleure, je m'en rendrai bien compte. Les publicitaires nous gavent d'injonctions, décontaminons notre langage de la manipulation marketing.

Tout au plus, en rédigeant une suggestion, vous pouvez dire « Le projet ne serait-il pas grandi si telle ou telle disposition était amélioré/diminuée... car... » le tout en une démonstration calme, apaisée qui ralliera les suffrages.

Comme les professionnels de la justice l'ont compris depuis près de 4000 ans, le débat, et encore plus démocratique, n'adresse pas les arguments **contre** un autre orateur, mais en direction du juge final, qui lui, écoute en silence. Au tribunal, vous adressez vos arguments au président ou aux jurés.

Vous ne répondez pas à la partie adverse, ce n'est pas un ping-pong. Vous plaidez la cause de votre point de vue. Quand bien même vous appuieriez votre argumentaire sur un élément piqué dans un texte « adverse », ce sera dans un but d'illustration, jamais dans un but de démolition de l'autre argumentaire.

L'usage de la ruse dialectique ne peut être toléré que si c'est très drôle, et que votre contradicteur rigole aussi.

# <span id="page-12-0"></span> *QUELLE EST LA « GÉOGRAPHIE » DU SYSTÈME ?*

Visiteur ou acteur, vous devez connaître quelques notions sur lesquelles l'Agora est construite. Le système est fondée sur une architecture d'organisations, qui peuvent s'imbriquer, comme des chapitres et des sous-chapitres.

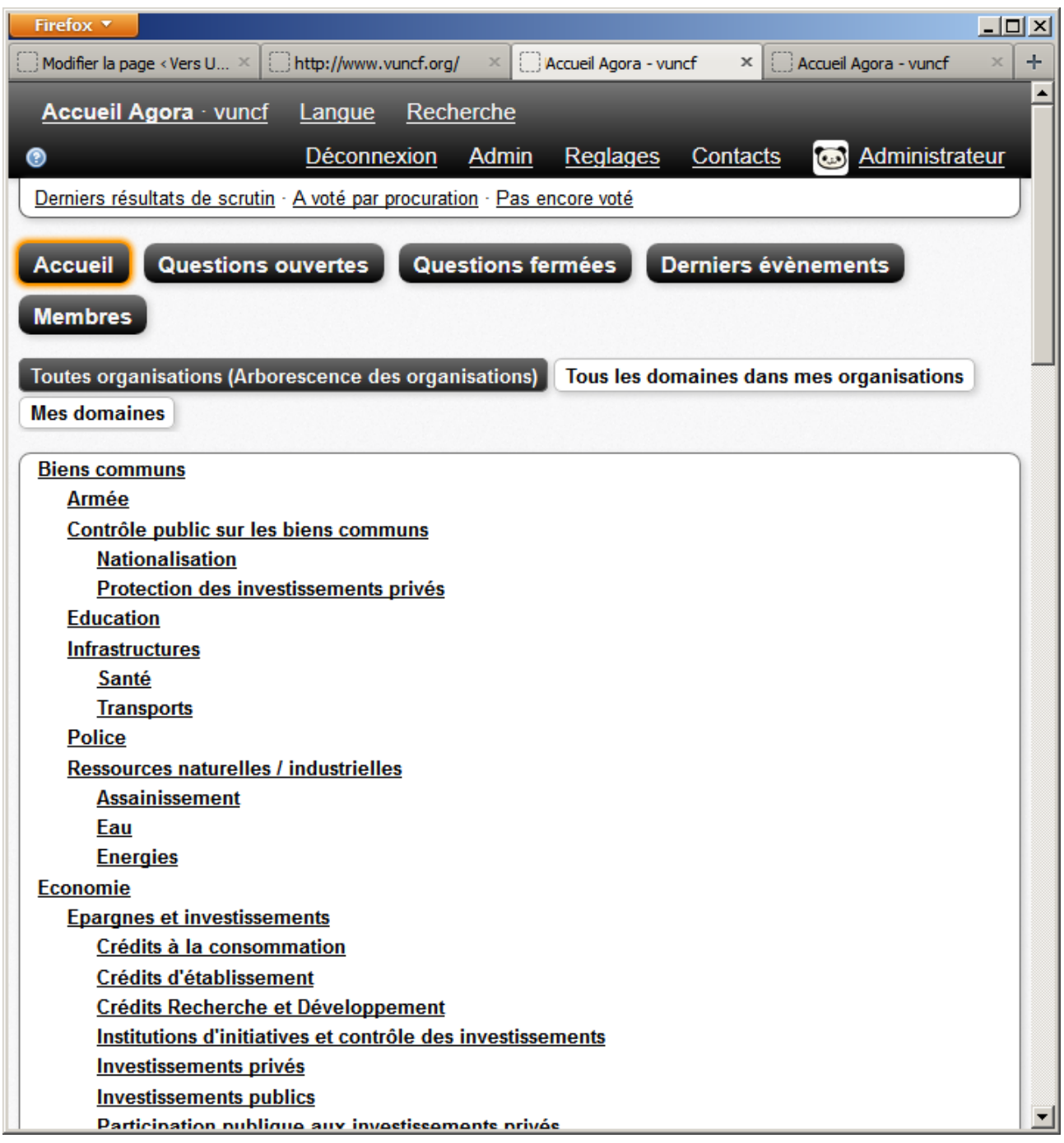

Chaque **organisation** se subdivise en **domaines** : principalement, domaine des « **fiches** » d'actions pour « la semaine de... », et « **propositions** » qui regroupe les réflexions sur la transformation constitutionnelle ou législative. Attention, sur l'image précédente, il n'y a que des **organisations**.

Là, en cliquant sur l'organisation « Contrôle public des biens communs », on a fait apparaître les deux

domaines, « Fiches.. » et « Propositions.. ».

En tant que visiteur anonyme, vous pouvez vous promener. Mais c'est tout !

Rappelez vous : **bleu foncé les organisations, bleu clair les domaines**.

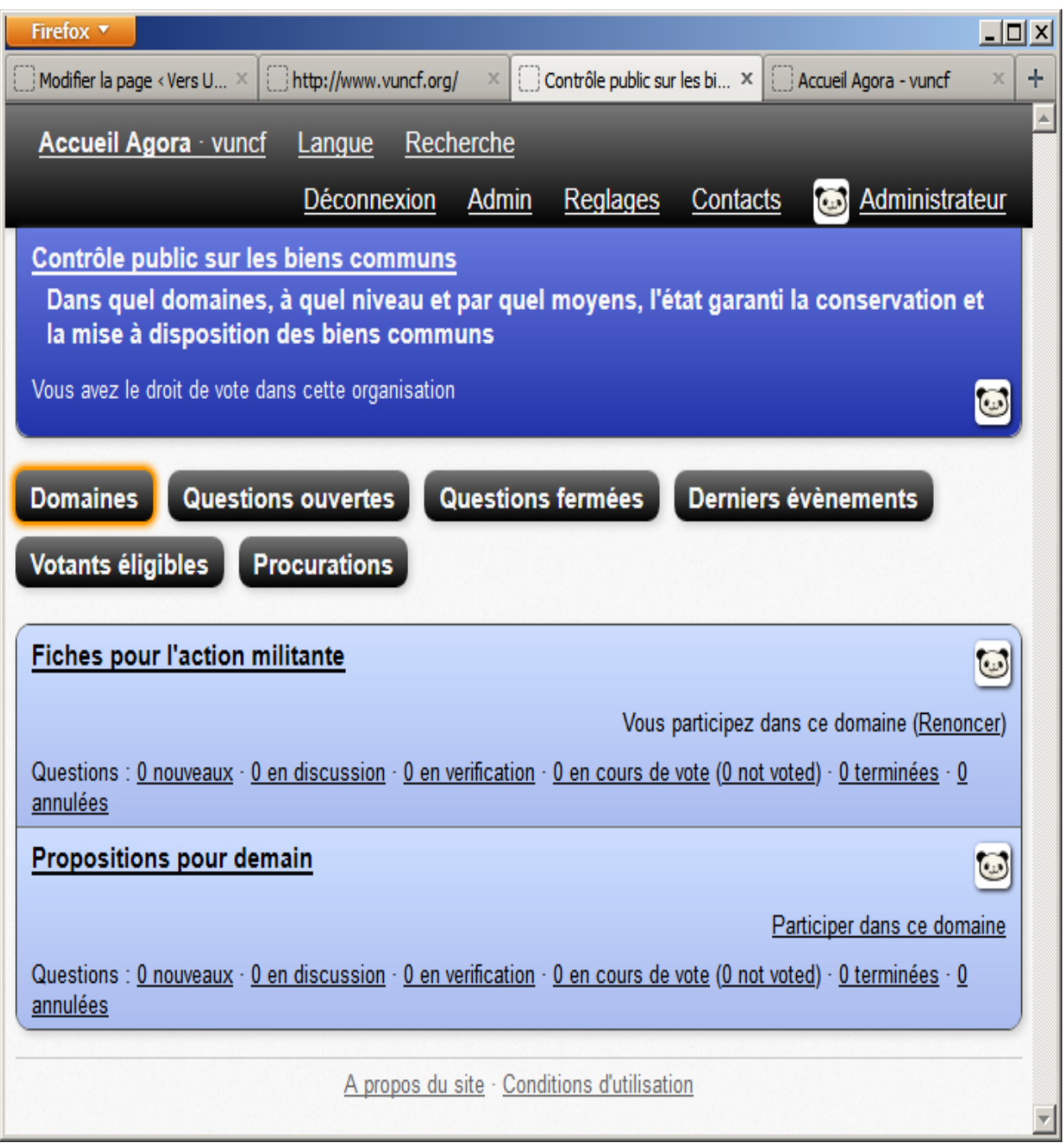

#### <span id="page-14-0"></span>*TOUT NE M'INTÉRESSE PAS, ET CE QUI M'INTÉRESSE N'Y FIGURE PAS*

Les organisations et les domaines sont gérés par le webmaster. Pour faire ajouter une ou des organisations qui vous semblent manquer, contactez [convention@vuncf.org](mailto:convention@vuncf.org) . Expliquez-vous clairement et succinctement, et ça ira très vite. Vous n'avez pas besoin de vous justifier, vous n'êtes pas mendiant.

A priori, chaque organisation est dotée de deux domaines, toujours les mêmes : fiches et propositions. C'est la spécificité de l'Agora de Vuncf.org.

Vous allez découvrir une arborescence touffue de sujets-organisations. C'est à vous de marquer les domaines qui vous intéressent. Regardez l'image ci dessus : l'utilisateur connecté participe du premier domaine, pas du second.

'**Participer**' a une signification précise. A partir du moment où vous *participez* à un domaine, vous êtes pris en compte dans certain quorum. Par exemple, quand on dit qu'une question nécessite 10 % de quorum pour être admise, cela signifie que 10 % des membres intéressés par ce domaine doivent EN PLUS signifier leur intérêt pour la nouvelle question, pour qu'elle entre dans la phase suivante de discussion. Ce n'est pas innocent de dire qu'on s'intéresse : vous faites monter le quorum nécessaire des questions !

Vous vous engagez ! Vous devez venir voir les questions nouvelles, et marquer votre intérêt pour celles que vous jugez intéressantes. **Marquer son intérêt ne signifie pas que l'on est d'accord avec la réponse.**

**Cela signifie juste que vous estimez que la question mérite d'être posée**. Voter favorablement à une réponse est une autre chose.

## <span id="page-15-0"></span>*LA VIE D'UNE QUESTION*

Une question passe par 4 étapes. C'est le rôle des **règles** que de fixer les conditions pour passer d'une étape à l'autre, ainsi que les durées de chaque étape.

L'administrateur prépare les règles et autorise l'utilisation de telle ou telle règle pour chaque domaine. Sollicitez-le si vous pensez que les règles disponibles ne suffisent pas.

Quand on crée une question, on choisi la règle qui va s'appliquer, parmi celles autorisées pour le domaine à l'intérieur duquel la question est posée. Si vous n'en étiez pas à votre septième pastis, la phrase précédente eût semblé limpide.

Celui qui crée la question et propose sa réponse est le **pilote**. Il peut inviter d'autre membres à se joindre à lui, pour partager le rôle de pilote de sa réponse.

### <span id="page-15-1"></span>**Première étape : admission.**

 Durant cette étape, on s'assure que la question a un **intérêt** suffisant. La question doit obtenir un quorum déterminé (le quorum de la question), qui est un pourcentage des membres intéressés par le domaine. Il y a une durée limite pour atteindre ce quorum. Au delà, la question est révoquée, éliminée si vous préférez.

La valeur indicative est 10 % des membres intéressés.

Donc, en tant que membre qui participe d'un domaine, vous devez indiquer votre intérêt pour les questions qui le méritent selon vous. Cela ne signifie pas que vous êtes d'accord avec la première réponse proposée. Cela signifie que vous considérez que la question mérite d'être posée. Rien à voir avec le vote !

### <span id="page-15-2"></span>**Deuxième étape : discussion.**

Cette étape est normalement la plus longue, elle a pour but de faire maturer le **brouillon**.

Pendant ce temps, n'importe quel membre peut créer une **contre-réponse, une autre solution au problème posé.**

Une réponse peut se voir ajouter des **arguments pour**, des **arguments contre** par les spectateurs. Les **arguments** sont juste indicatifs.

Les pilotes peuvent eux-même garnir leur réponse d'arguments, afin d'alléger leur rédaction.

En revanche, la rédaction d'une **suggestion** peut amener plus d'informations aux pilotes : les membres observateurs vont indiquer si telle **suggestion** peut influer sur leur vote. Ils peuvent signifier :

- **Doit** : si la suggestion n'est pas prise en compte, je vote contre la réponse
- **Devrait** : Influencerait mon vote favorablement si prise en compte
- **Ne devrait pas** : Je suis défavorable à cette suggestion.
- **Ne doit pas** : Je vote contre la réponse si la suggestion est adoptée.

Notez bien qu'il s'agit d'indication, le vote final est indépendant.

Les pilotes révisent leur brouillon. En allant voir une révision, vous pouvez constater que **votre suggestion** a été intégrée. Précisez le si c'est le cas : c'est juste un click. C'est là encore un retour d'info pour les pilotes, et pour les autres observateurs.

Une réponse recueille des **soutiens** de **supporters**. Une réponse participera au vote final si elle recueille une proportion minimum des membres intéressés : 10 % en général.

## <span id="page-15-3"></span>**Troisième étape, le gel**

Un peu avant le vote, les réponses sont **gelées** (la durée est dans la **règle**). Pendant le gel, il est possible de créer des réponses, mais on ne change plus aucune réponse. En effet, vous allez bientôt voter, et les

changements de dernière minute pourraient être un moyen de trucage du scrutin. Par le fait d'un pilote félon infiltré !

Le gel peut-être reporté par des demandes des membres. (Détail quand on aura tout compris)

### <span id="page-16-0"></span>**Quatrième étape : Le vote**

La durée du vote est fixé dans la règle choisie pour la question. Durant le vote, des informations globales partielles sont affichées, sans détails susceptibles d'influencer ceux qui n'ont pas voté.

Vous pouvez changer votre vote tant que le scrutin est ouvert.

Le vote consiste à faire glisser les réponses de la case Abstention, soit vers la case OUI, soit vers la case NON. En faisant glisser une réponse entre abstention et une autre case, vous placer la réponse en question entre abstention et le niveau de la précédente.

Bref, vous classez selon votre préférence. Si nous avons 10 réponses qui atteignent le vote (au moins X % de soutien, fixé par la **règle**), R1 à R10. Voici un exemple de vote :

**Oui** , dans l'ordre de préférence ( de 'super oui' à 'oui mou') :

- R2 et R7

-R9

-R4

-R1

**Abstention** : R3, R10

**Non**, dans l'ordre de détestation (de 'non mou' à 'non quelle horreur, plutôt crever')

- R5

- R6, R8

Rendez vous compte que toutes les combinaisons sont possibles : toutes ex-æquo dans une case, y compris abstention, c'est possible.

Un vote peut ne pas avoir de gagnant ! Ce qui serait éventuellement une victoire du vote blanc : la question était bien posée, mais aucune réponse n'a été jugée satisfaisante. De la vraie démocratie.

## <span id="page-17-0"></span>*COMMENT SE TENIR AU COURANT*

D'abord, nous supposons que vous avez sélectionné les domaines qui vous intéressent en « participant à ce domaine ». Nous ne parlons maintenant que de ceux là.

Se tenir au courant suppose de faire quelques réglages, et vous recevrez automatiquement des mails. Regardez le menu : il y a « Réglages », qui vous mène à :

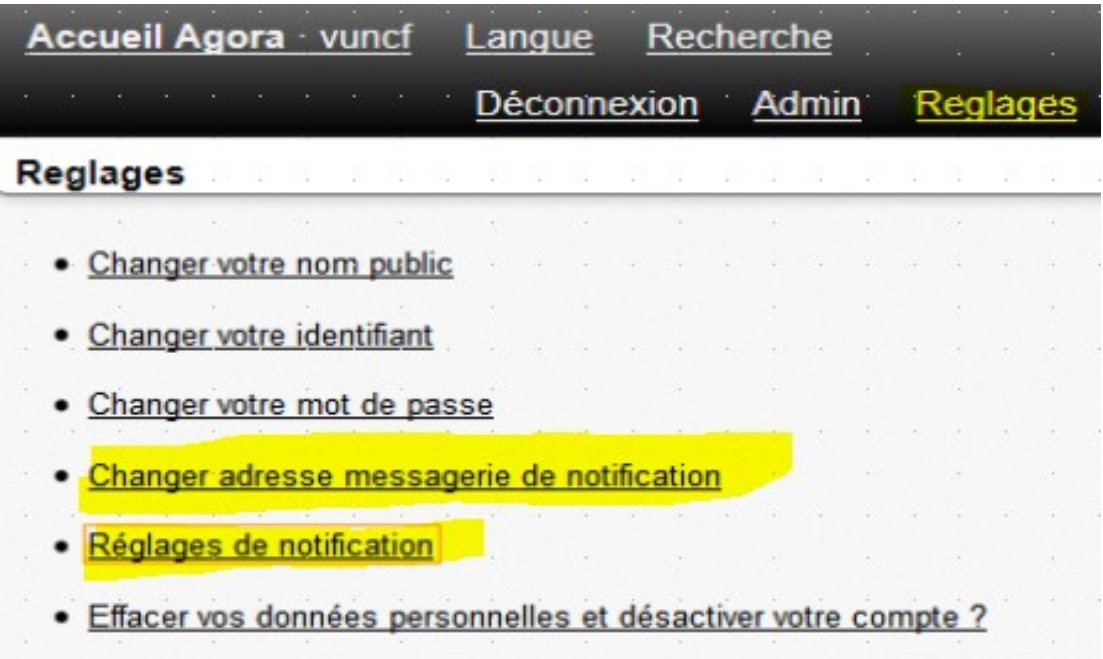

ı

Et là, vous avez « Réglages de notification ». Cliquez donc. La notion de « mes » domaines ou organisations suppose que vous soyez administrateur, si vous ne l'êtes pas, ignorez ça ! Sinon, tâtonnez.... Pour la fin de la traduction : ça vient !

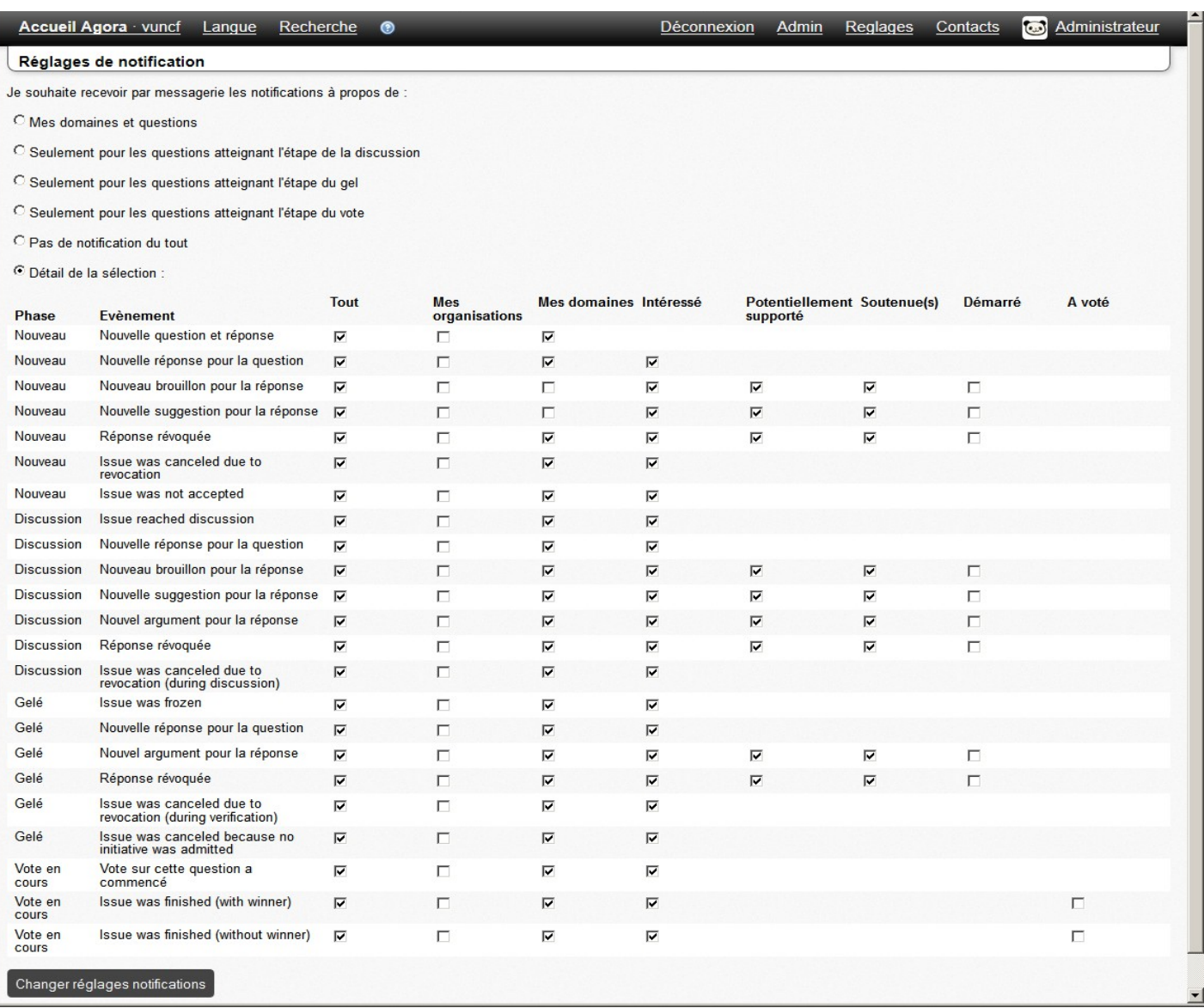

## <span id="page-19-0"></span>*VOUS SOUHAITEZ PARTICIPER EN TANT QUE CITOYEN*

Par là, nous entendons que vous restez spectateur : vous ne rédigez pas de réponse. Vous discutez avec ceux qui le font, soit pour mieux comprendre leur travail, soit pour les aider à améliorer leur copie. A la fin, vous voterez.

Une fois que la question est passée dans la phase **discussion**, vous pouvez faire deux choses :

#### *- Faire une suggestion :*

 en indiquant si cette suggestion **doit** ou **devrait** être adoptée. C'est juste un niveau d'exigence en vue de votre vote. Les autres observateurs peuvent vous suivre ou pas. Eux peuvent préciser **ne devrait pas** ou **ne doit pas**. En fait, vous contrer.

Mais ceci n'a qu'une valeur d'indication pour les rédacteurs ou **pilotes**. Il signifie votre intention de vote. Maintenant les pilotes vont peut-être prendre en compte votre suggestion. Ou pas. En allant voir les nouveaux brouillons, vous indiquez alors si votre suggestion a été prise en compte, selon vous. C'est une indication pour les pilotes, mais aussi pour les autres spectateurs.

Exemple de suggestion : « Le dépôt de dossier à la préfecture doit être fait en recommandé AR dans un délais de... », « Un recours devant l 'assemblée de … doit être possible »

Mettons que la dernière est intégrée. Un autre spectateur peut ajouter la suggestion : « Le recours doit être formulé dans un délai maximum de ... ».

N'oubliez pas le « parce que.. »

#### *- Donner des arguments pour, des arguments contre :*

C'est la forme de la discussion : à moins d'avoir quelque chose de particulièrement enrichissant à dire, contentez vous d'indiquer si vous êtes supporter de la réponse en question.

Ne donnez pas d'indication comme « Je suis vachement d'accord », « c'est idiot » et autre appréciation vide de contenu.

Plutôt « l'augmentation du taux d'imposition que vous préconisez risque de provoquer …. selon telle source », « L'interdiction de … va également faire croître... ». Des faits, des références, des idées, mais pas de sentiment. On est dans une Agora, une assemblée publique sérieuse, pas dans une cours de récréation.

Donner des arguments pour ou contre, c'est évoquer des faits, des supposées conséquences qui vous semblent importantes, bien que n'ayant pas été évoquées par les pilotes de la réponse. D'ailleurs, ceux-ci peuvent préférer placer leurs arguments à l'extérieur du brouillon-projet, pour en alléger la lecture.

# <span id="page-20-0"></span>*VOUS SOUHAITEZ PASSER À L'ACTE*

#### <span id="page-20-1"></span>**J'ai une idée pour une « semaine de... »**

Pour les fiches, on pense à un programme qui tient sur une demi-page, pour expliquer les grandes lignes du **pourquoi** et en donnant des pistes de **comment**. Les fiches ne préparent pas de savantes conférences universitaires, mais délivrent un message simple à la population toute entière pour l'éveiller à la démocratie et à un changement de constitution. Pensez téléthon ou sidaction ! Si vous avez besoin de 10 pages pour justifier votre demi-page de slogan, c'est mauvais signe.

En revanche, des liens sont les bienvenus pour former et informer les autres participants

### <span id="page-20-2"></span>**J'ai des idées pour les premières législatives**

Le deuxième domaine, 'Propositions' n'a pas ces retenues : quand on refait le monde, on peut être aussi chiant qu'un code du commerce. Surtout si on réécrit le code du commerce.

La seule retenue qui vous sera demandée, c'est de scinder les gros morceaux en petits !

Que vous soyez précis et exhaustifs, c'est souhaitable, mais dans une démocratie, vous devez convaincre une assemblée tirée au sort du bien fondé de votre projet (constitutionnel ou législatif).

Pensez dans votre rédaction à présenter les grandes lignes avant les détails. Si une assemblée tirée au sort peut convoquer un 'expert' pour se faire expliquer les détails, il serait suspect que vous ne soyez pas capable d'expliquer à la cantonade dans un restaurant un samedi soir, le bien fondé de votre démarche.

Une fois motivé votre auditoire (qui est quand même venu pour vous écouter, à la différence de l'auditoire des « semaine de.. » qui ne demande qu'à s'enfuir au troquet), vous pouvez vous attendre à un effort de compréhension. Évitez quand même le latin, 'préjudice moral et physique' passe mieux que 'praetium doloris'.

Avis aux juristes, qui vont devoir comprendre qu'ils ne passent pas un examen de troisième cycle, mais qu'ils donnent un exposé à des collégiens.

Alors, avant de vous lancer dans la création d'une question, vous devez savoir :

- Poser une question, c'est aussi OBLIGATOIREMENT donner une première réponse.
- On ne crée pas une question juste comme ça, en attendant qu'un bel esprit daigne y répondre.
- Et la réponse doit être consistante, pas juste répéter la question.

Je vous montre : j'arrive dans l'Agora, je me connecte, j'affiche l'arborescence des organisations : Le bouton entouré d'orange, c'est celui que j'ai pressé. N'oubliez pas en haut à gauche « Accueil Agora » !

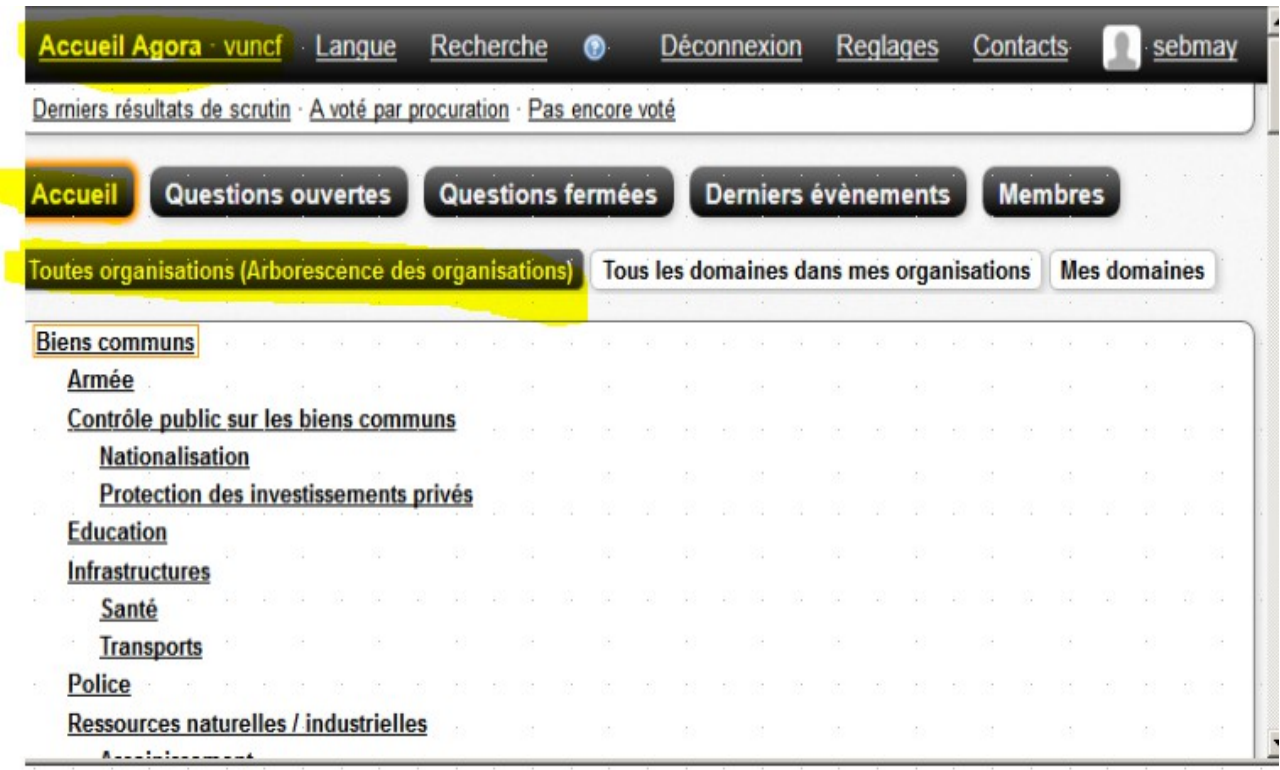

J'ai cliqué « Toutes organisations(Arborescence des organisations) ». C'est plus commode pour choisir. Comme c'est l'exemple, je clique « Biens communs »

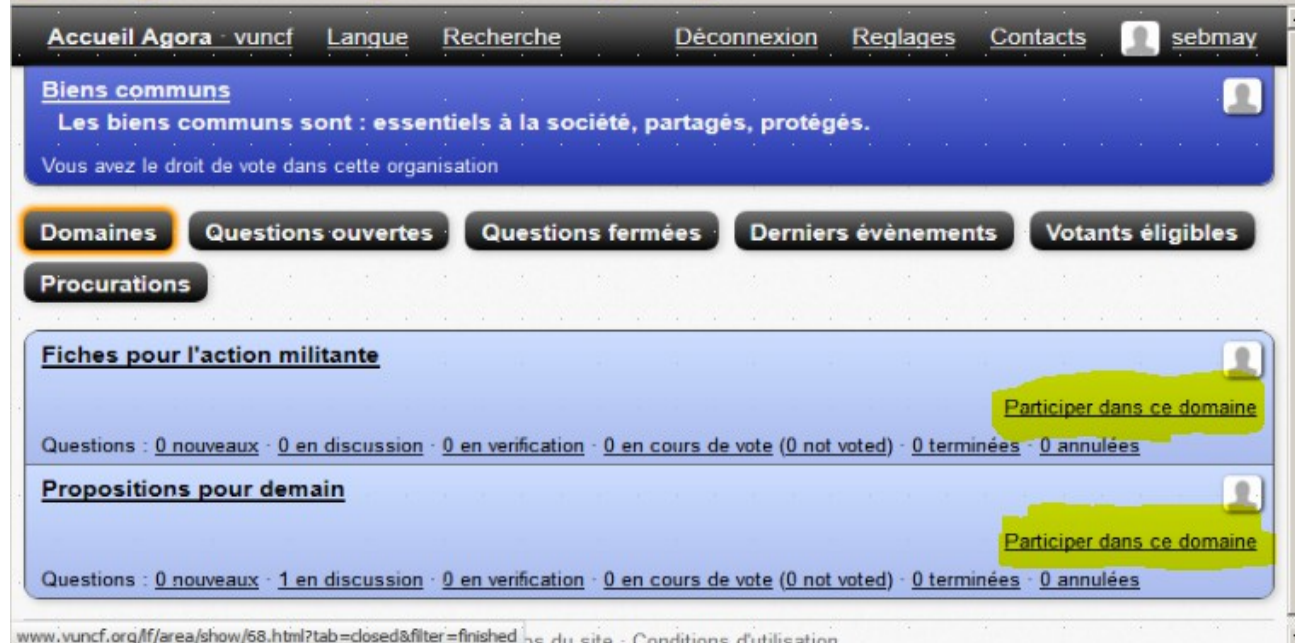

Vous voyez les deux domaines. A priori vous avez déjà sous le coude votre question, et votre premier brouillon de réponse. Vous n'êtes pas en visite !

Il est plus que temps d'indiquer que vous souhaitez participer dans le domaine, en général les deux pour l'organisation. Je clique « Participer dans ce domaine » pour les deux.

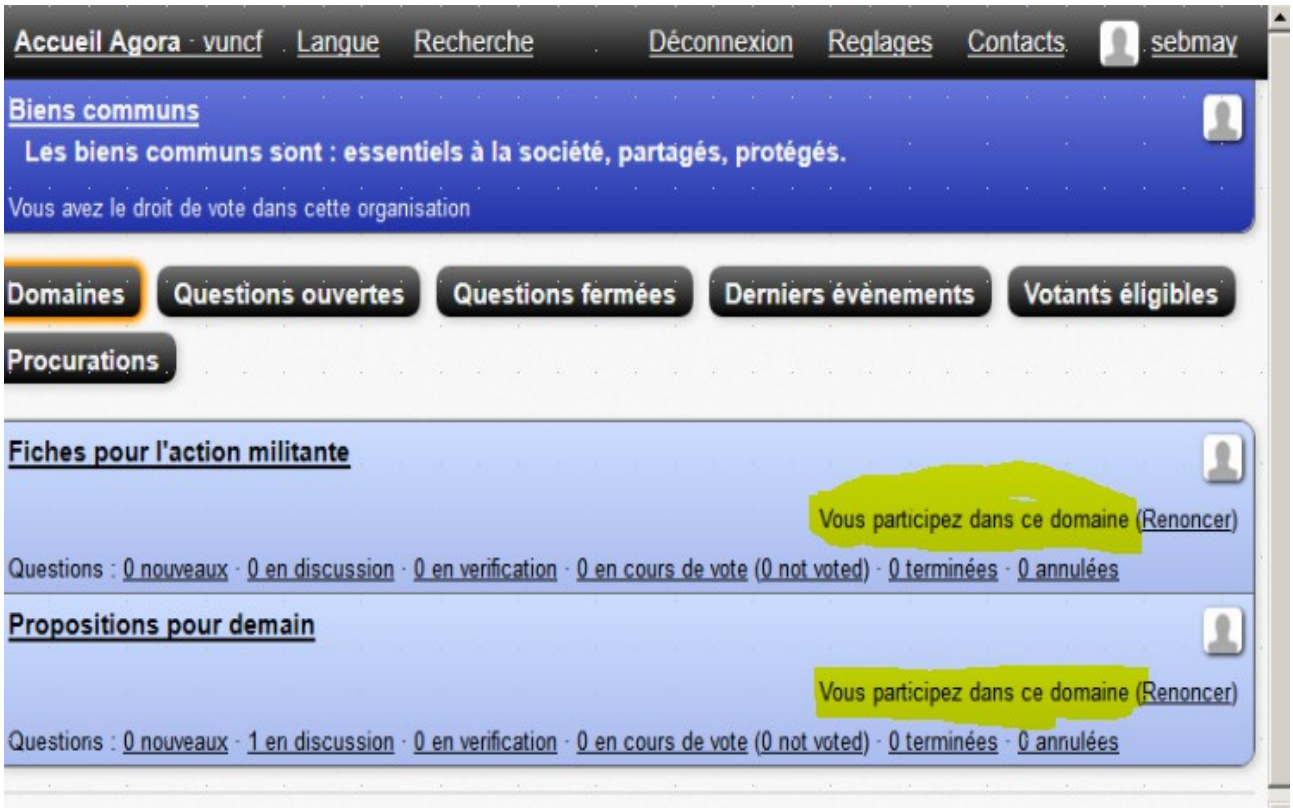

Attention : vous avez l'obligation morale de venir jeter régulièrement un coup d'œil dans ces domaines pour faire connaître vos intérêts pour les autres questions, ou réponses. Il n'est pas stupide de soutenir une autre réponse que la sienne pour une question données. En soutenir plusieurs est parfaitement possible aussi.

Ici on n'est pas dans le gouvernement représentatif qui restreint les choix à l'avantage des dominants qui vous font faire ce qu'ils veulent. Ici, vous indiquerez dans votre bulletin de vote une **liste classée** de vos choix. On y reviendra un peu plus loin dans ce document. Si on se doute que vous ne détesterez pas votre réponse, il n'est pas dit qu'elle reste votre préférée. A voir selon les cas.

Donc à priori, vous venez jeter un œil sur les autres questions. Il n'est pas sans signification de ne pas marquer d'intérêt pour une autre question : du coup, elle n'atteindra peut-être pas le quorum de discussion, et sera rejetée ! Par ailleurs, à force de ne pas venir, le système vous marquera inactif. La honte, et vous sortez des calculs de quorum.

Ce point n'est pas un détail technique. Sur Vuncf.org, on vous vend de la démocratie. Tout le monde n'a que ce mot à la bouche, pour parler en fait de la dictature du système représentatif corrompu.

Nous parlons, nous, de démocratie pour de vrai, comme l'évoque [\(Chouard : la vraie démocratie\),](http://www.vuncf.org/?page_id=880) et ce site propose une application pour cesser de l'espérer, pour la faire, la prendre, l'imposer.

La démocratie, l'air de rien, c'est le gouvernement par le peuple. Ce que nous n'avons jamais fait sur ce continent depuis le début de l'histoire de l'homme. Seuls les grecs, il y a 2500 ans, l'ont pratiqué pour de vrai pendant 200 ans, et ça marche. Cela suppose un peu plus d'implication de chacun dans la chose publique, la « Res publica ». Et beaucoup d'implication de certains, pendant quelques périodes.

En démocratie, il n'y a pas de politicien professionnel. Il y a une succession de politiciens choisis temporairement, les magistrats. De préférence par tirage au sort, mais pas que. On n'a donc pas le temps de corrompre un homme politique. Les magistrats (la substitution à l'homme politique de maintenant) sont révocables, contrôlables, et peuvent aller en taule s'il ne font pas ce qu'on leur dit de faire. En fait, on ne devrait pas souhaiter devenir magistrat. On devrait en avoir peur !

Car le pouvoir de décider n'est jamais délégué. Donc c'est vous qui votez tout. Tout le temps. 10 référendums

par ans, nationaux, régionaux, locaux. C'est ça la démocratie, pas une singerie coûteuse tous les cinq ans, et cause toujours entre les singeries.

Donc on se tient au courant. Un minimum ! On arrête de dire « je m'en fous, de toute façon ça sert à rien que je m'intéresse, y'font s'qu'y veulent ! ». Donc on consacre un peu de temps, en permanence, sur les sujets en cours. A la fin, on décide. Les magistrats exécutent les ordres. Si les ordres sont idiots, ils doivent les exécuter quand même. Fini le système des promesses électorales. En démocratie, tout nos députés et nos sénateurs moisissent en taule pour 30 ans après avoir ratifié le traité de Lisbonne. On a dit non au référendum de 2005 sur la constitution européenne !

Et donc, vous avez le devoir citoyen, et là on rigole pas, de venir vous tenir au courant, non pas sur tout, ce qui est humainement impossible, mais au moins sur les sujets qui vous intéressent, et sur ceux qui vont bientôt vous intéresser, puisque votre avis va compter, pour de vrai de vrai !

Donc, je le rappelle, vous êtes un militant d'une organisation quelconque (bien que cela ne soit pas une condition, mais on va faire simple). Vous avez donc votre site web, et la question/réponse a déjà été dégrossie sur votre site ou page fesse-bouc.

Vous avez sous le coude un texte simplement rédigé, votre brouillon. La question est aussi longuement mûrie.

Attention au piège : la rédac sur votre site exprime toutes les subtilités de votre pensée. Un copier-coller ne convient pas. Vous devez en extraire le jus adapté, soit pour une fiche, soit pour une prospective. Rien ne vous empêche de glisser un lien dans votre réponse. Ceci permettra aux visiteurs-citoyens d'aller chercher le fond de votre pensée, les détails bibliographiques, les images et tout le bazar, sur votre site.

Oui, c'est du boulot. Mais en démocratie, vous allez devoir soutenir vos projets devant des assemblées incorruptibles, censément tirée au sort, et vous ne couperez pas à l'apprentissage de l'éloquence.

Une assemblée responsable ne se contentera pas de « yaka ». Vous allez devoir argumenter. L'assemblée peut se donner le droit de rechercher des avis complémentaires. Et peut vous poursuivre si vous lui faites perdre son temps. Un assemblée, ce sont des gens comme vous et moi qui ont accepté de passer du temps pour la « res publica », justement, et qui pourront se défendre des hurluberlus qui s'emmerdent à la maison, ou des escrocs qui tenteraient de la mener en bateau.

Mais n'ayez pas peur non plus, ce n'est finalement qu'une question de bonne foi : dans vos intentions, dans la qualité de votre effort, avec vos moyens .

Allez, on y va : Je veux créer une question ET apporter ma réponse dans le domaine « propositions pour demain » de l'organisation des « biens communs ».

Je clique sur le nom de domaine :

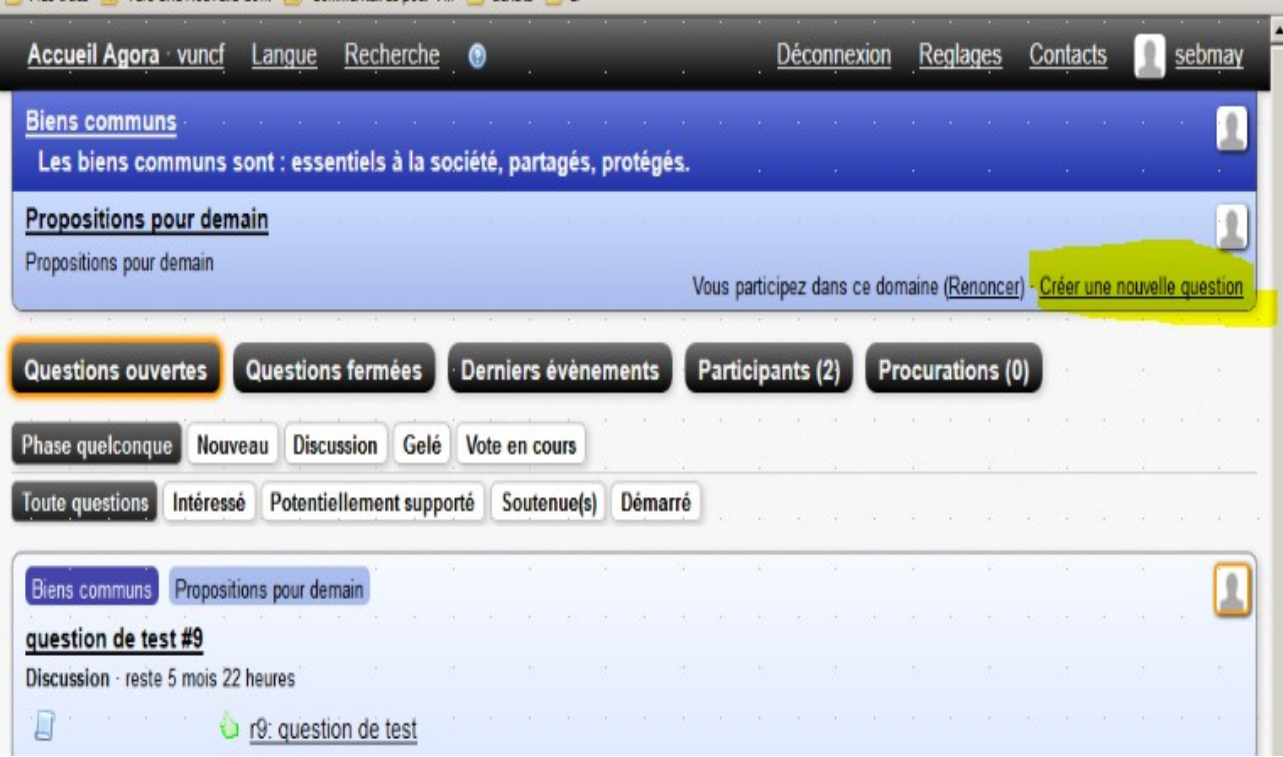

Ha ben tiens, il y a déjà une question. Mais je viens en créer une autre. Je clique « créer une nouvelle question » à droite :

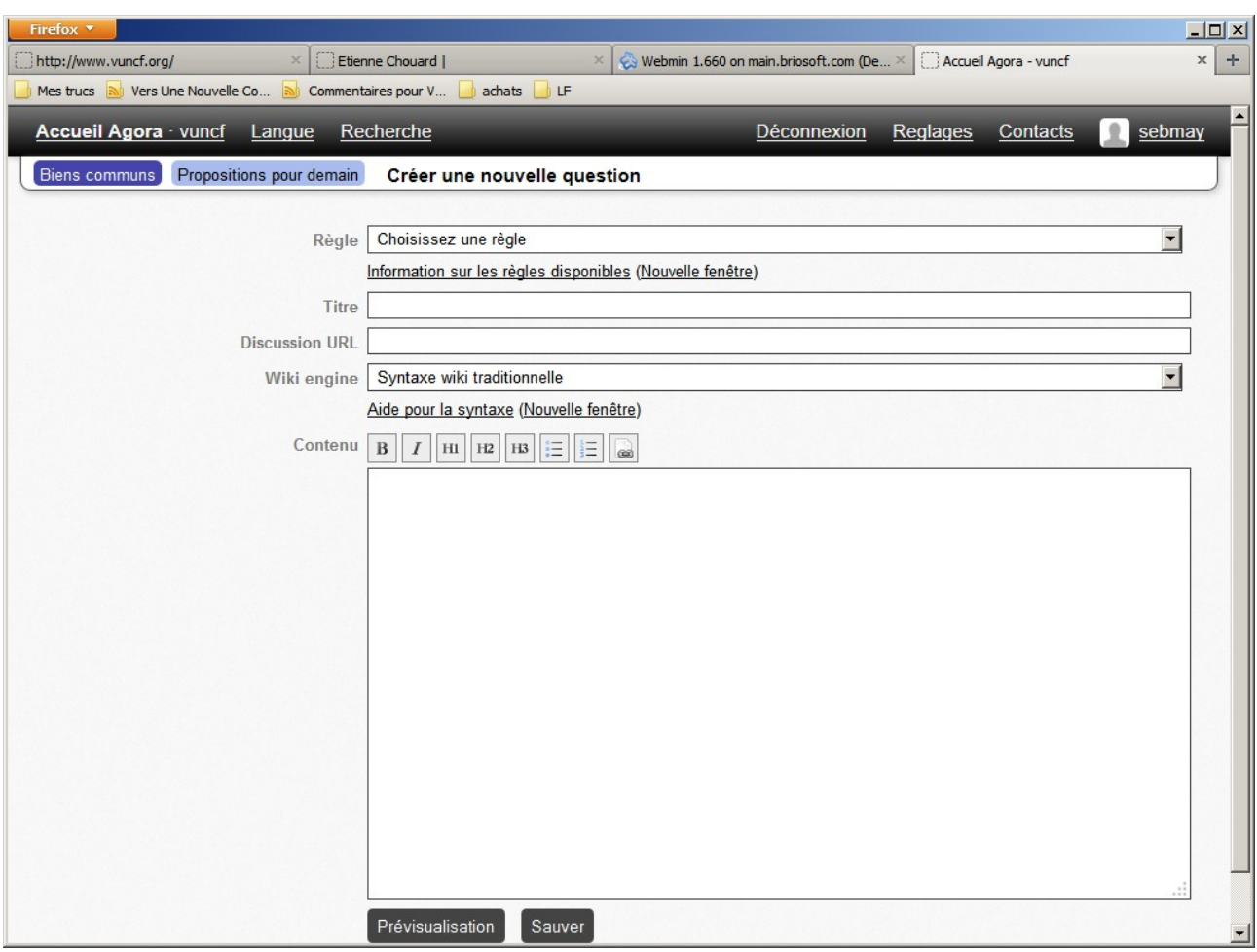

Il faut choisir une règle : la liste apparaît si je clique sur « choisissez une règle » :

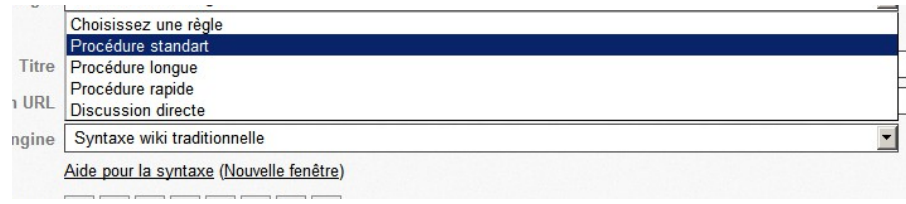

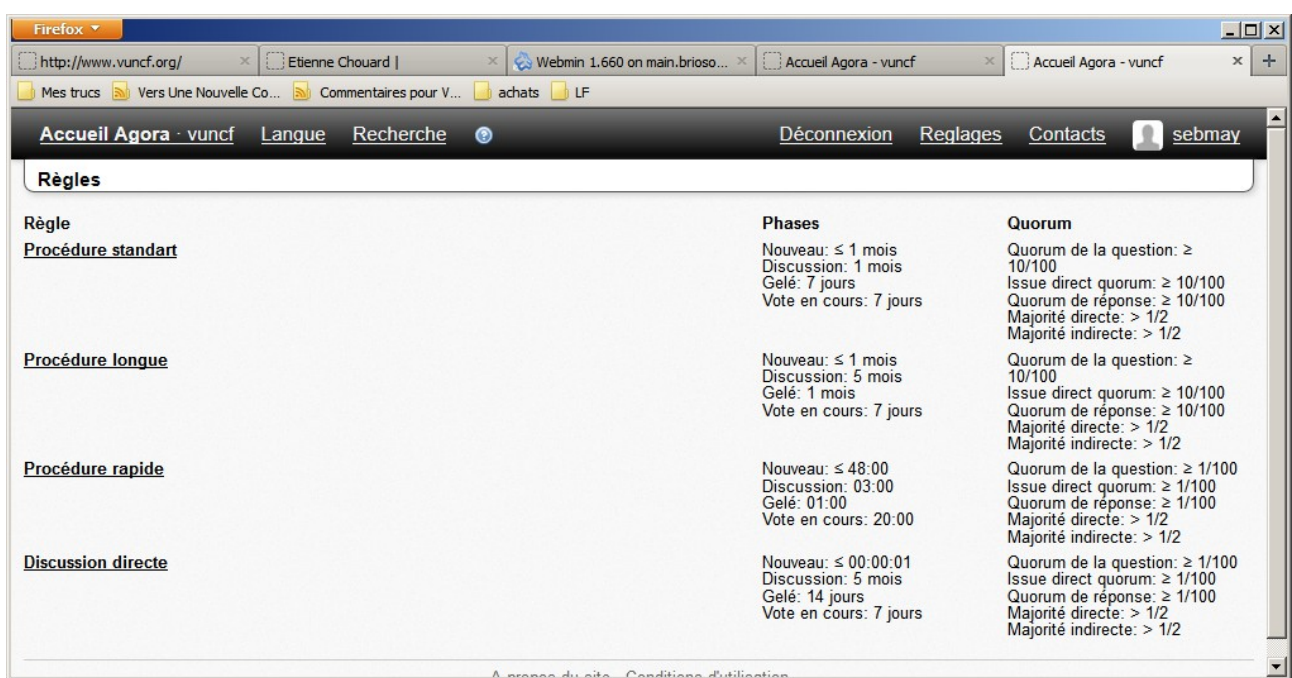

Là, j'ai demandé à voir les règles dans une nouvelle fenêtre. Nous reviendrons sur le détail des règles, contentez vous des **phases** :

**Nouveau** : c'est le délais pour trouver des membres qui trouvent la question intéressante. On viens d'en parler. Pour la première règle, c'est 10 % en un mois. Vous comprenez bien que la démocratie fonctionne uniquement si l'on s'en sert !

**Discussion** : la durée de la discussion, pour faire ou recevoir des suggestions, des arguments pour ou contre, bref affiner sa copie.

 C'est aussi le délai pour d'autre membres de rédiger des contre-réponses à la même question. A la fin, toutes les réponses qui auront au moins « quorum de réponse » participeront au vote final. 10 % en un mois pour la première, 10 % en cinq mois pour la seconde, par exemple.

**Gelé** : on ne peut plus changer sa copie, pendant la durée indiquée, avant le vote. Ceci afin d'éviter les changements de dernière minutes qui fausseraient le vote. Mais pendant le gel, d'autre réponse peuvent être offerte, sans le bénéfice de la discussion.

**Vote en cours** : durée du scrutin proprement dit.

Au moment de la création d'un domaine, on indique les règles qu'il est possible d'utiliser. Vous pouvez donc, en fonction du domaine, ne pas avoir le même choix de règles à votre disposition. Voilà la page remplie :

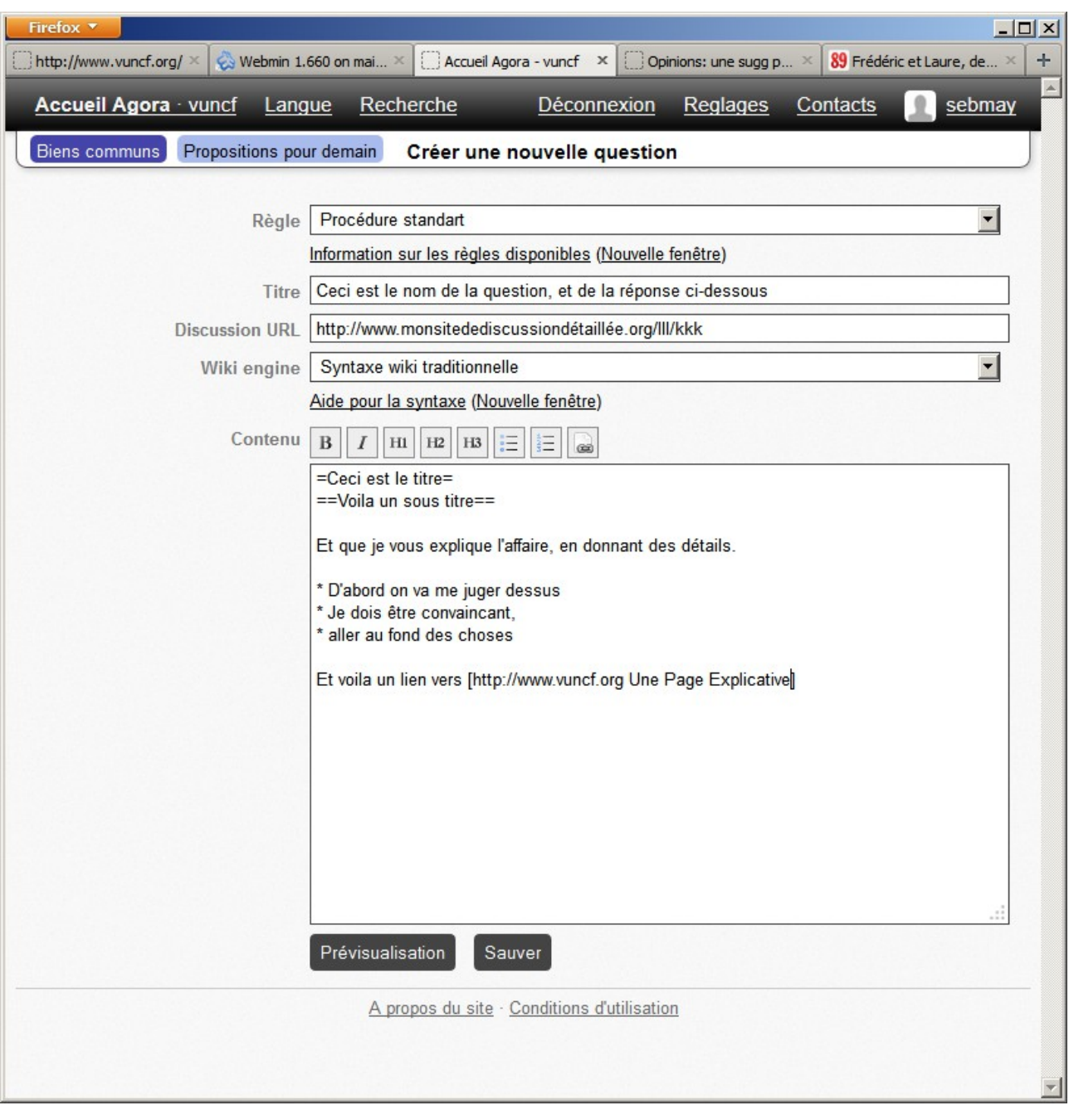

Pour la mise en page, j'ai sélectionné 'Ceci est le titre', puis cliqué sur le bouton H1 au dessus. Sinon cliquez sur le lien(Nouvelle fenêtre) pour avoir la syntaxe de mise en page. Et ainsi de suite...

Et voilà ce que cela donne quand on clique 'Prévisualisation' en bas, pour voir à quoi cela ressemble ensuite sur le site :

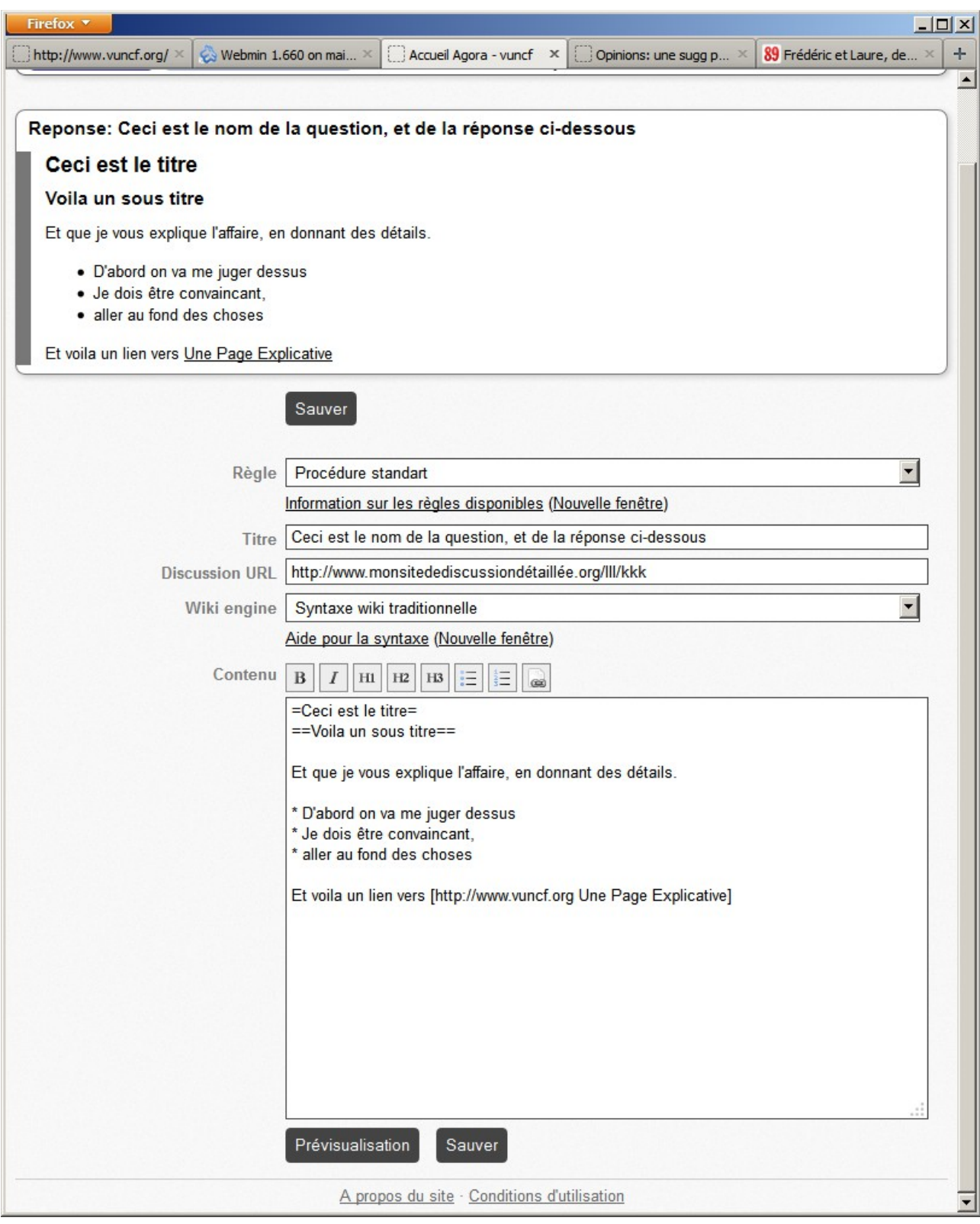

Voila pour créer une question, avec votre réponse.

Rappelez vous les conseils pour que l'Agora soit autant que possible homogène, respectez les conseils de formulation indiqués plus haut.

## <span id="page-29-0"></span> *MAIS ENSUITE, SI NOUS SOMMES PLUSIEURS ?*

Maintenant que vous avez écris une question et votre réponse à cette question, vous allez souvent avoir besoin de partager la fonction de 'pilote'.

Le mot 'pilote' sert à différencier la fonction de rédacteur, de celui de visiteur/spectateur-critique.

Pour des contributions un peu musclées, vous allez souvent vouloir partager le pilotage avec des collègues à vous.

Alors évidement, ceux-ci doivent aussi être inscrits sur vuncf.org, puis valider et compléter leur inscription sur l'Agora.

Donc, vous avez sauvé votre formulaire, ce qui vous donne ceci :

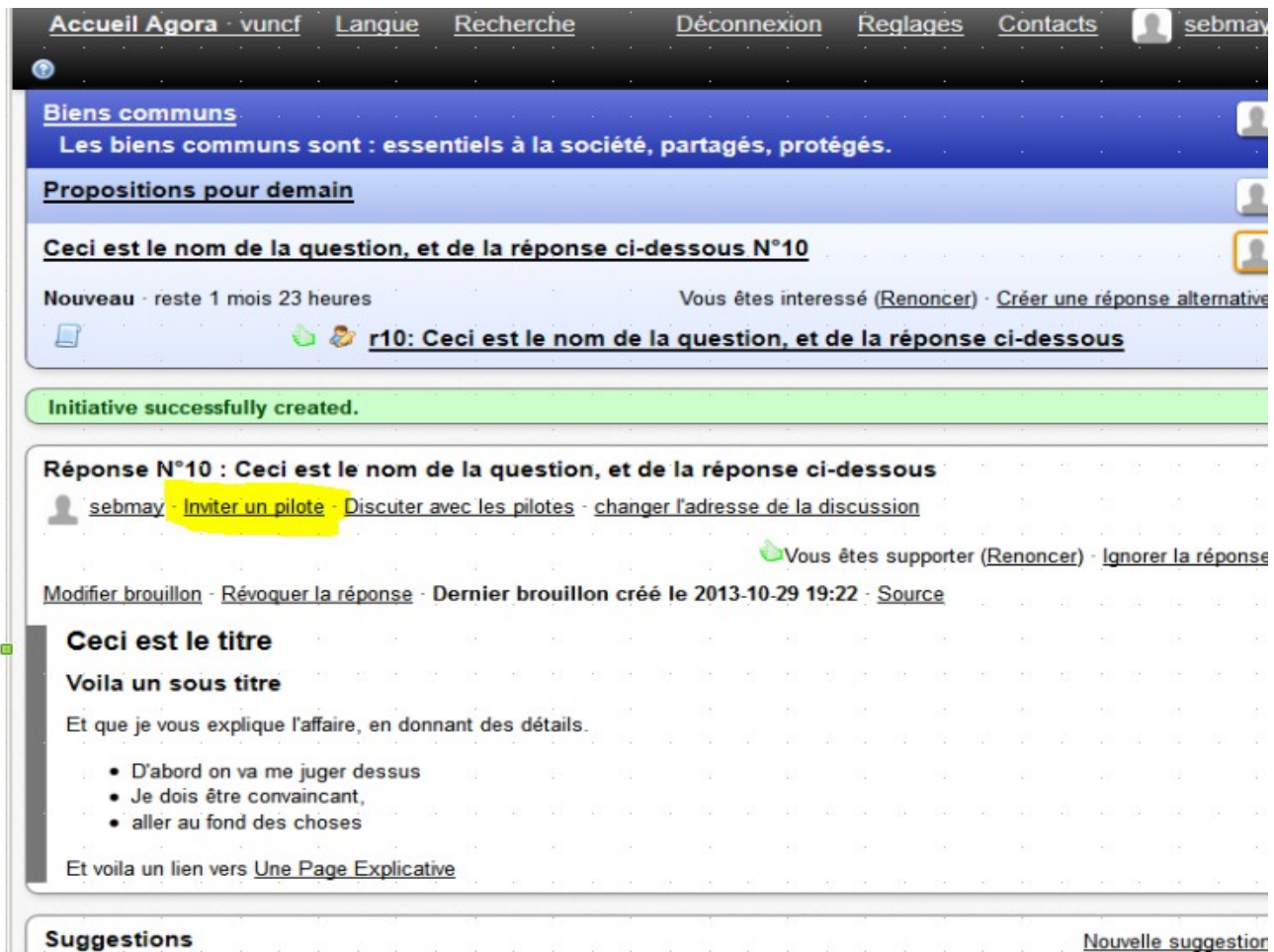

Regardez le cadre au milieu qui détaille votre réponse. Comme vous en êtes pilote, il y a un lien « Inviter un pilote ».

Vous pouvez inviter un membre de votre liste de contacts à devenir copilote.

Ce qui veut dire qu'il faut d'abord garnir votre liste de contacts. La liste de contact vous permet de sélectionner parmi tous les membres, qui seront bien sûr des milliers, ceux qui sont vos collègues, ou personnes de confiance.

Nous reviendront sur les personnes de confiances, celles à qui vous êtes susceptible de donner procuration.

Pour l'instant, occupons nous des collègues : je suis sur mon compte sebmay, mon seul ami est admin.

Eh oui, c'est comme ça quand on a un sale caractère !

Je doit cliquer sur recherche, sélectionner le contexte 'recherche de membres', entrer le pseudo admin (vos collègues vous donneront les leurs, sinon c'est qu'ils ne vous aiment pas tant que ça.)

Enfin cliquer sur 'Démarrer la recherche', ce qui donne :

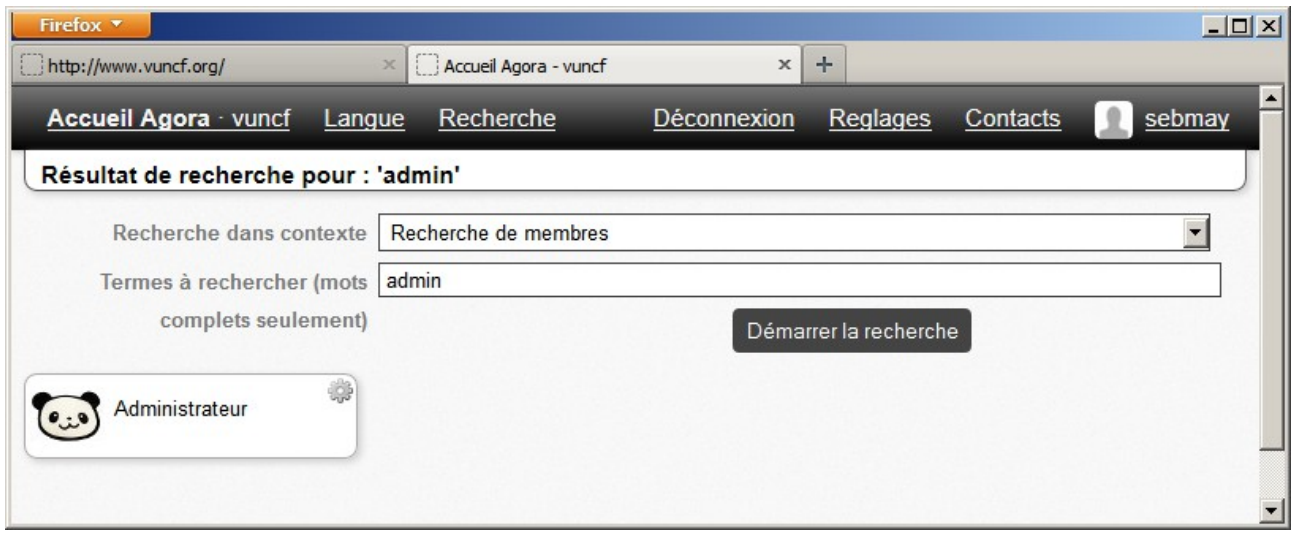

Je clique sur la fiche Administrateur... J'arrive là :

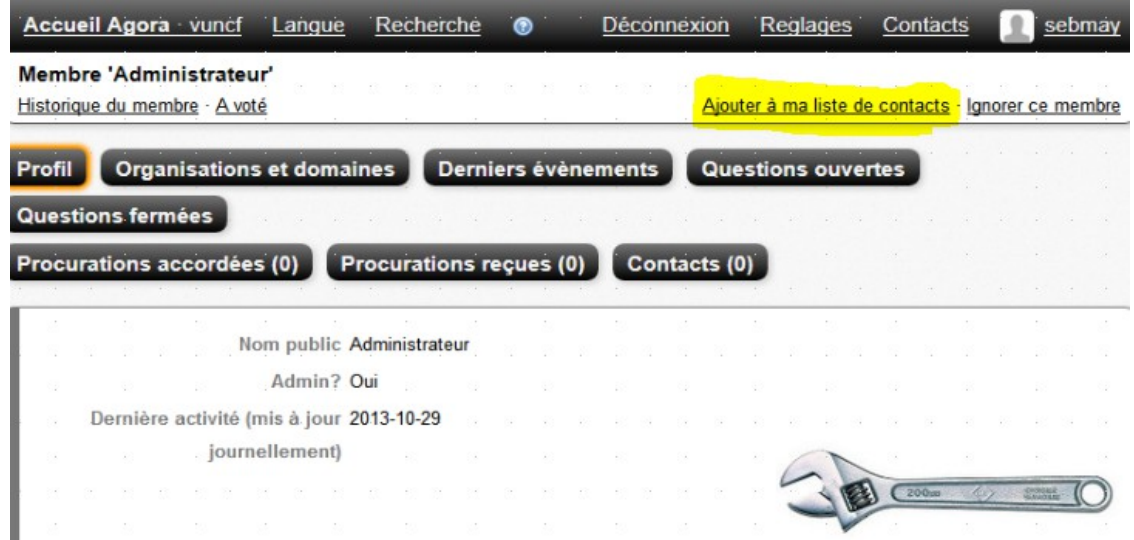

Remarquez le lien vers le haut à droite : « Ajouter à ma liste de contacts ». Cliquez donc !

Retournez d'où nous venons.

Pour cela, nous pourrions faire une suite de retour en arrière. Ça marche, mais c'est l'occasion pour vous d'apprendre à retrouver votre chemin comme des grands.

Je retourne à l'accueil : en haut à gauche.

Puis je clique « questions ouvertes », c'est le cas de celle que je viens de créer ;;;

Ensuite ? Je peux affiner : 'soutenues', car implicitement je soutiens mes propres réponses (il y a de ces masos..), ou bien 'Nouveau'.

Bref vous allez bien finir par arriver à un truc comme :

#### Accueil Agora vuncf Langue Recherche Déconnexion Reglages Contacts  $\bullet$ Derniers résultats de scrutin · A voté par procuration · Pas encore voté Accueil Questions ouvertes Questions fermées Derniers évènements **Membres** Phase quelconque Nouveau Discussion Gelé Vote en cours Toutes organisations (Arborescence des organisations) Mes organisations **Mes domaines** Intéressé Potentiellement supporté Soutenue(s) Démarré Direct et par procuration Direct Par procuration Biens communs Propositions pour demain Ceci est le nom de la question, et de la réponse ci-dessous N°10 Nouveau · reste 1 mois 23 heures to 2 r10: Ceci est le nom de la question, et de la réponse ci-dessous П

Je clique sur ma réponse : r10 : Ceci.... en bas du cliché...

En effet la même question peut avoir X réponses, et vous n'êtes pilote que de la vôtre. C'est ça le sujet : il faut être pilote pour inviter un ou des autre(s) pilote(s).

#### J'arrive donc :

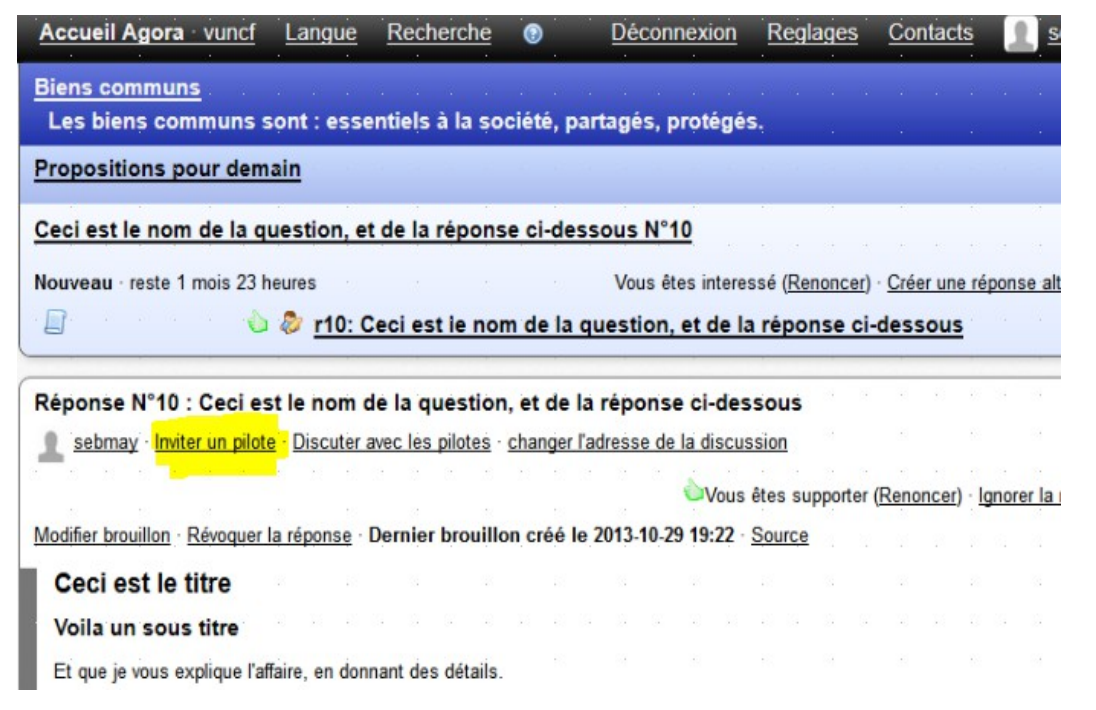

Et je vois donc au milieu le lien 'Inviter un pilote'. C'est ce que je veux faire : partager le fardeau avec mon collègue 'admin' . Je clique !

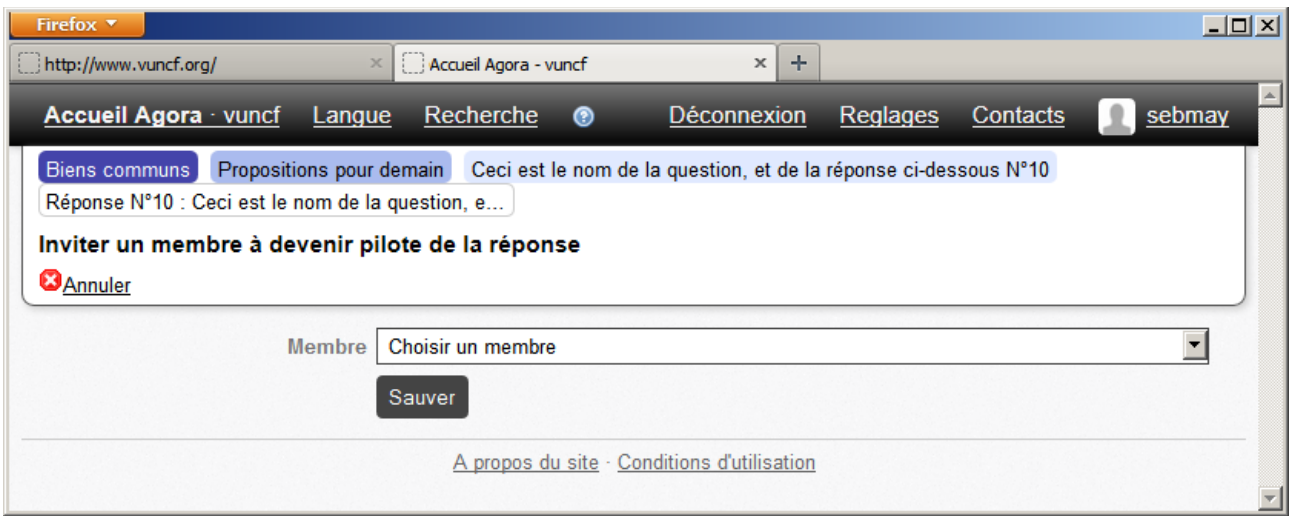

J'arrive là. Je clique choisir un membre, pour faire apparaître mes (mon) contacts :

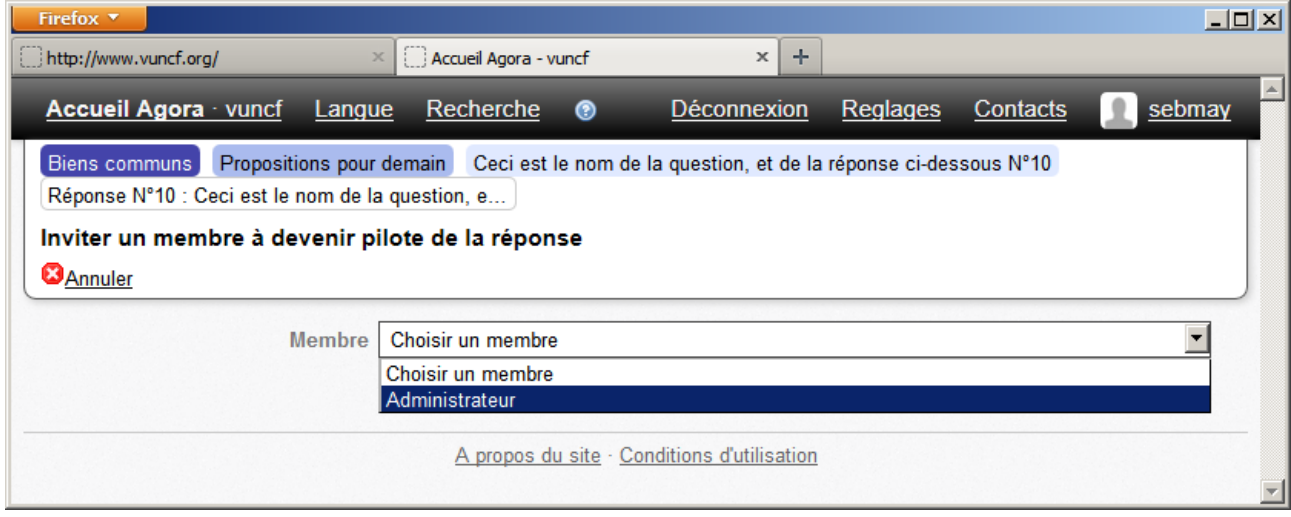

Que je le choisi, et que je clique 'Sauver'.

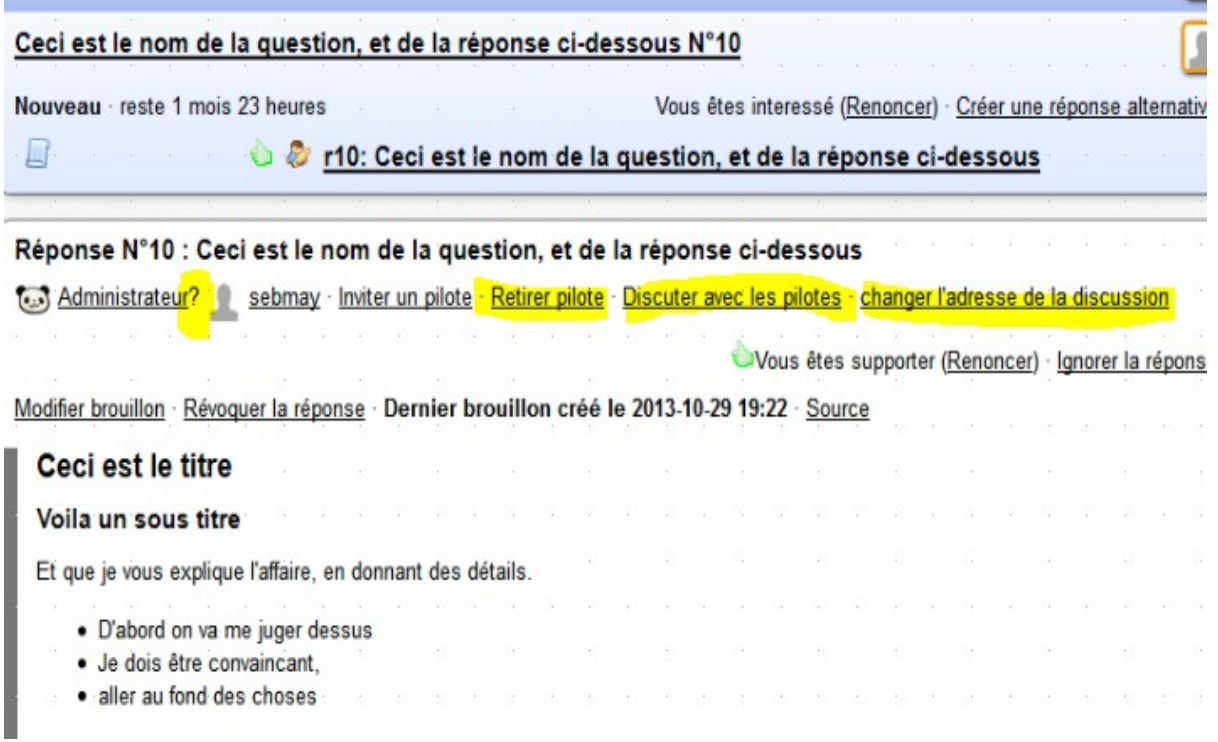

'Discuter avec les pilotes' m'envoie à l'adresse URL saisie lors de la saisie de la question...Donc, sous votre responsabilité, le coin forum que vous partagez avec vos collègues.

Même que « Changer l'adresse de la discussion » permet de changer cette URL, si vous êtes trompés.

Maintenant, vous avez un nouveau lien 'Retirer pilote'. En plein milieu, cherchez !

N'importe quel pilote peut convier d'autre pilote, et virer tous les pilotes s'il se garde pour la fin.

On ne peut pas virer le dernier pilote, il doit en rester un.

Oui, vous avez bien compris. Vous faites venir un ami, et il peut vous virer. C'est la vie.

Vous notez le ' ?' après le nom du nouvel invité ?? Admin est invité à devenir copilote, mais il n'a pas encore dit oui.

Quand il va se connecter, cela va donner ceci :

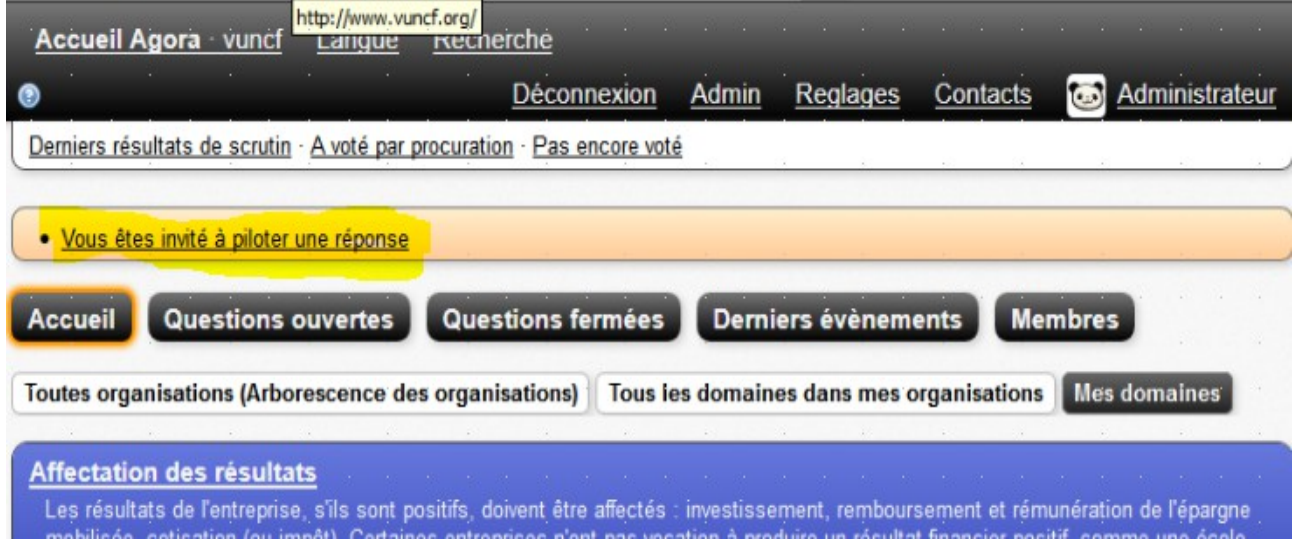

Au milieu, « Vous êtes invité... ».

Admin va cliquer...

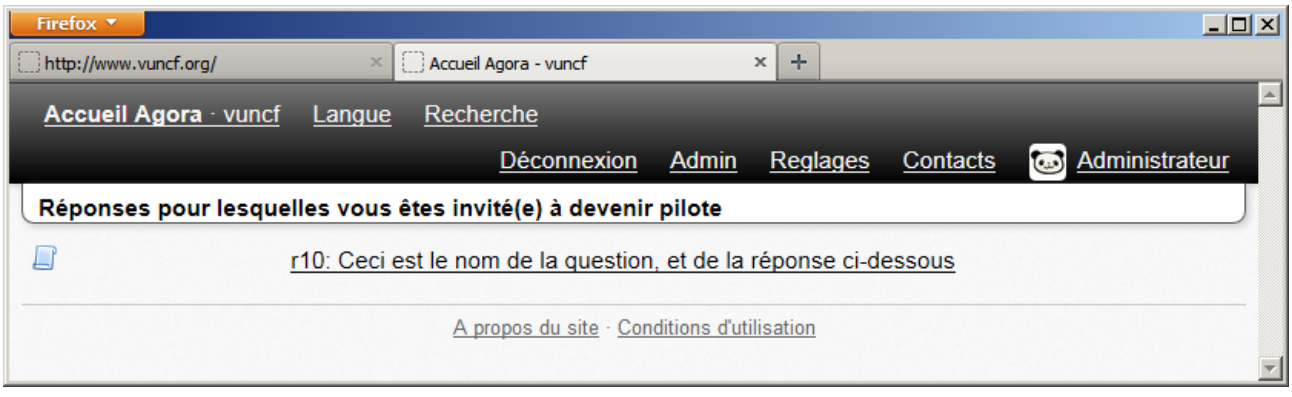

Cliquer la réponse...car il peut y avoir plusieurs invitations en cours.. là il n'y en a qu'une … et hop :

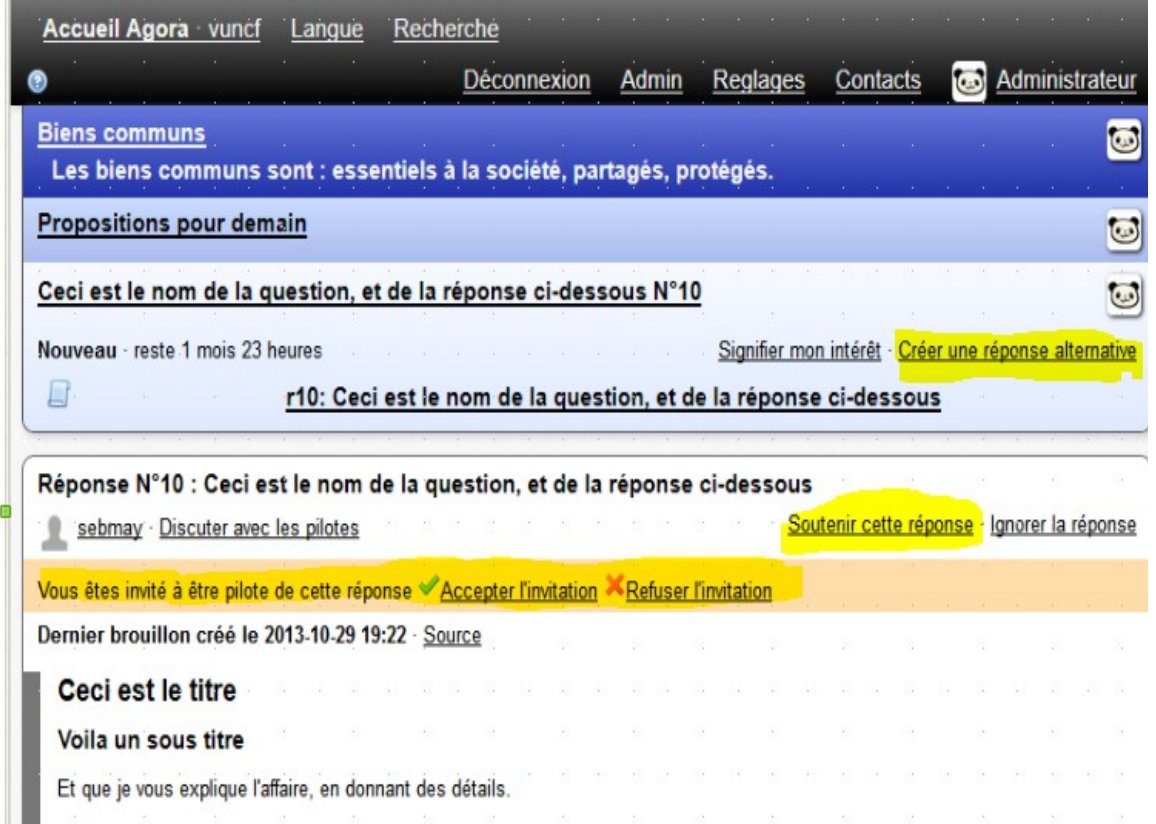

Au milieu, en orange : accepter ou refuser (ouah l'affront!). Je pense que vous avez saisi...

Bon, pendant qu'on y est, je suppose que vous allez cliquer « soutenir cette réponse ».

En cas de désaccord (pilote ou pas), vous pouvez « Créer une réponse alternative ». C'est le schisme, le 'fork'.

Allez, amusez vous ! Si vous me contactez, je retire manuellement vos tentatives, vos tests. La demande doit venir d'un pilote actif, et la question doit visiblement être un test. Vous avez été drôlement motivés pour tenir jusqu'ici : vous êtes mûrs pour la démocratie, félicitation !

#### <span id="page-35-0"></span>*NOUS SOMMES UNE ASSOCIATION, NOUS AVONS QUELQUES SUJETS À PROPOSER*

Parfait !

C'est exactement le but !

D'abord vous vous inscrivez sur le site [www.vuncf.org.](http://www.vuncf.org/) Dans les minutes qui suivent, vous recevrez un mail d'invitation à vous inscrire dans l'Agora.

Vous le faites. Suivez juste les instructions.

Bouquinez bien ce mode d'emploi, créez vos questions, faites les invitations à piloter si vous travaillez à plusieurs et c'est parti !

Faites nous connaître vos avancées, nous vous relayerons en page d'accueil du site [www.vuncf.org.](http://www.vuncf.org/)

Les visiteurs de votre site n'ont nullement besoin de créer des comptes chez nous pour vous visiter.

Seulement pour voter.